# **Newport User Commands**

## **Revision History**

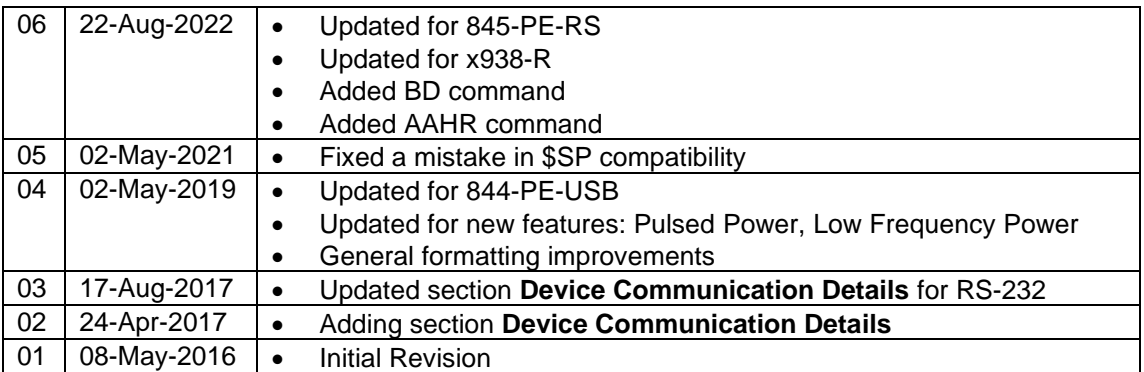

### **Introduction**

This document is an updated and detailed description of the various commands that are used for remote control of the new line of Newport meters (843-R-USB, 1919-R, 841-PE-USB, 844-PE-USB, 845-PE-RS, and x938-R). For each command, we list which devices support the command as well as providing examples when necessary and listing limitations, as applicable.

Note: All commands work in an ASCII-based command and response protocol. As such, data delivery rates will not be as high as when working with the standard data streaming methods provided by the COM object. Therefore, for top performance, we recommend fully embracing working with the COM object. However, if there is a need to support legacy code, or RS-232 communication, this is here for you.

### **1919-R, x938-R**

In addition to USB, the 1919-R and x938-R instruments are equipped with RS-232 communication capabilities.

#### **845-PE-RS**

The 845-PE-RS communicates over RS-232 only.

## **User Commands**

This section describes the commands available to control the Newport devices. It is divided into 3 sections.

- 1. [Command Summary.](#page-2-0) Table listing all available commands.
- 2. [Basic Commands.](#page-3-0) These commands query and set the measurement configuration of the sensor and the device.
- 3. Advanced [Commands.](#page-26-0) Commands that change calibration factors of the sensors and instrument. Use of these commands will change the results of measurements and should be used only after careful consideration.

When using the COM object, commands are sent to the device by calling the Write method and responses are received by calling the Read method. Alternatively, for instruments which support it, commands can be sent and responses received via RS-232 using any standard method. Note: Devices expect a command before sending a response. Every read of a response must be preceded by sending a command, and every command sent must be followed by reading a response. Failure to follow these rules may lead to communication problems.

#### **Device Communication Details**

- All commands and responses are ASCII strings.
- All commands are two or more letters, followed by parameters (when applicable).
- All commands are prefixed by a "\$" (Hex 0x24) and suffixed by a <LF> (Hex 0x0A).
- Response to successful command starts with a "\*" (Hex 0x2A) and ends with a <LF>.
- Response to an invalid command starts with a "?" (Hex 0x3F) and ends with a <LF>. These codes are passed back to the user (as part of the string returned by the Read method) to allow the user to flag errors and perform application dependent error processing.
- When communicating in RS-232, the suffix of the command must also contain a  $\langle CR \rangle$  (Hex 0x0D). The suffix of the response will contain a <CR> as well.

Note: The COM Object Write method for communication appends and removes the flags at the beginning and end of the ASCII strings.

#### **Multichannel devices**

The 2938 has more than one channel. The [CL](#page-6-0) command is provided to indicate which channel to operate on, for those commands which are specific to a channel.

# **Command Summary**

The following table contains a listing of all commands available with Newport devices.

<span id="page-2-0"></span>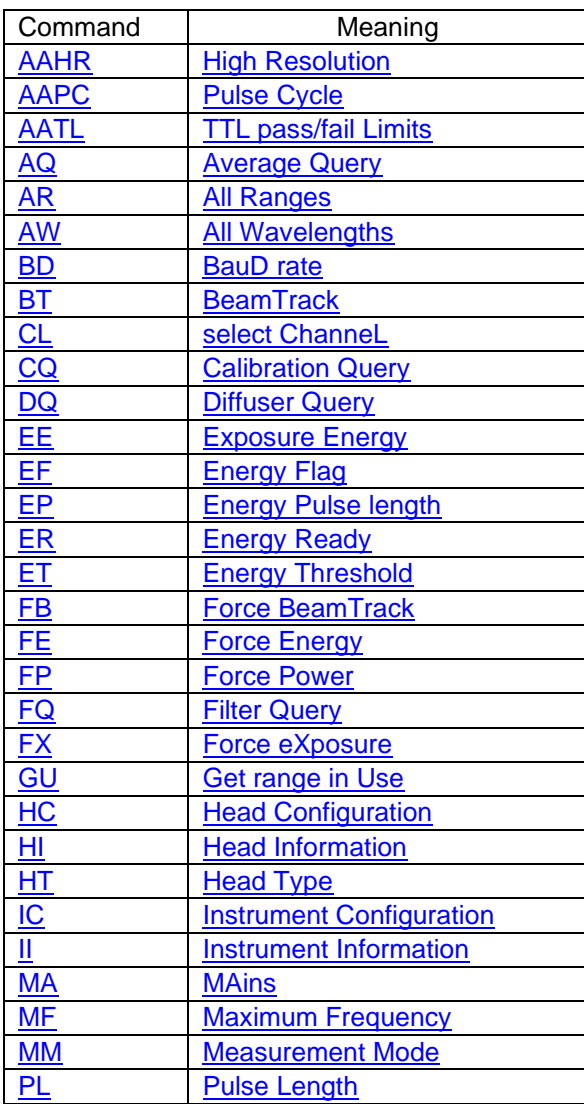

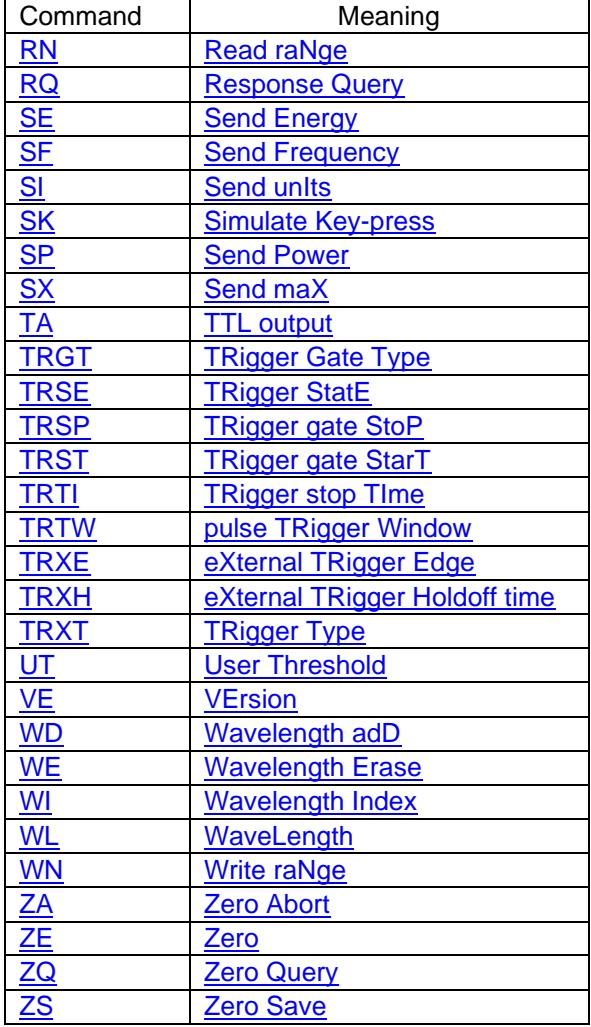

## <span id="page-3-0"></span>**Basic Commands**

### <span id="page-3-1"></span>Command: **High Resolution**

Supported on the following meters:

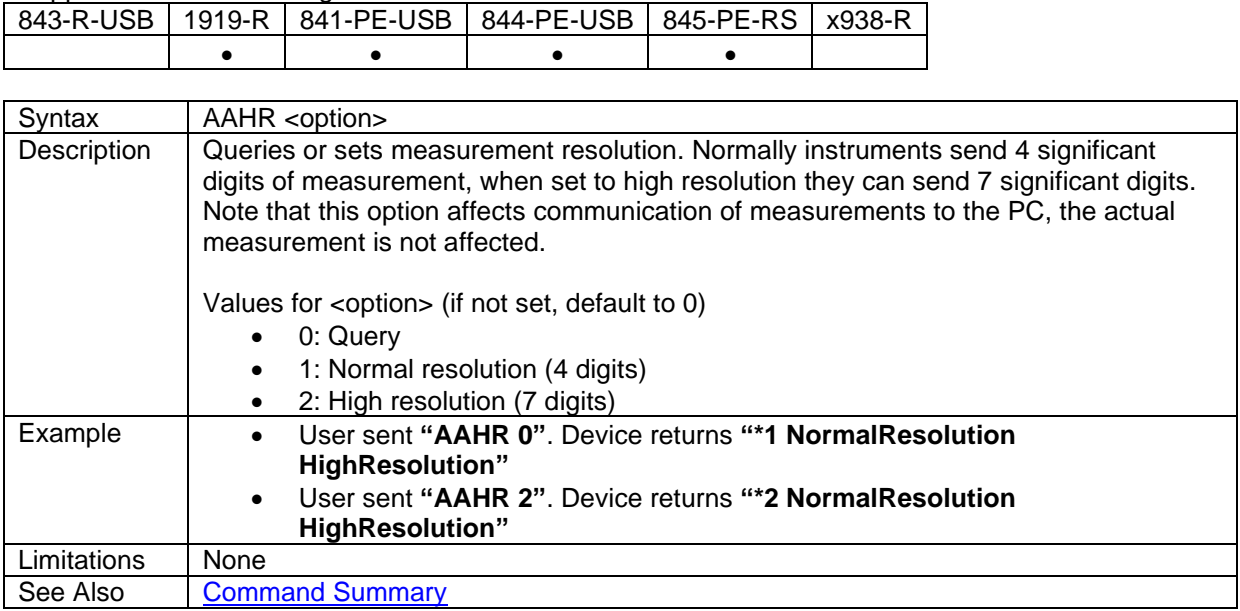

## <span id="page-3-2"></span>Command: **Pulse Cycle**

Supported on the following meters:

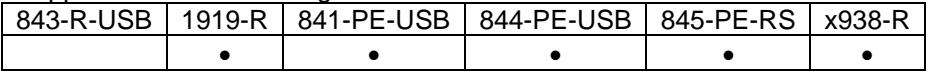

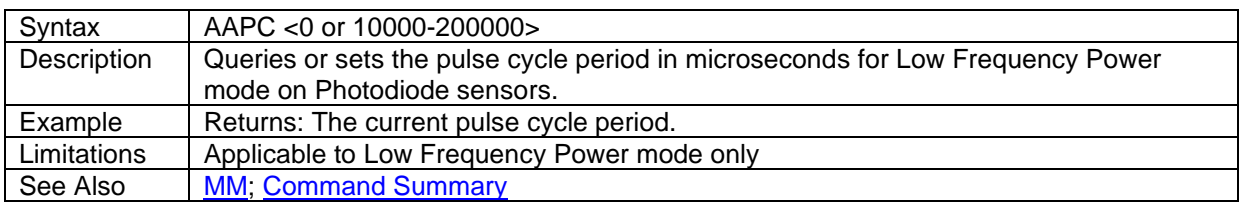

### <span id="page-3-3"></span>Command: **TTL pass/fail limits**

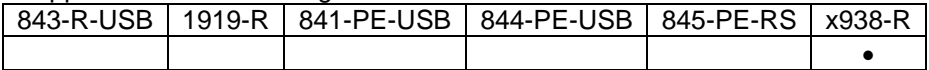

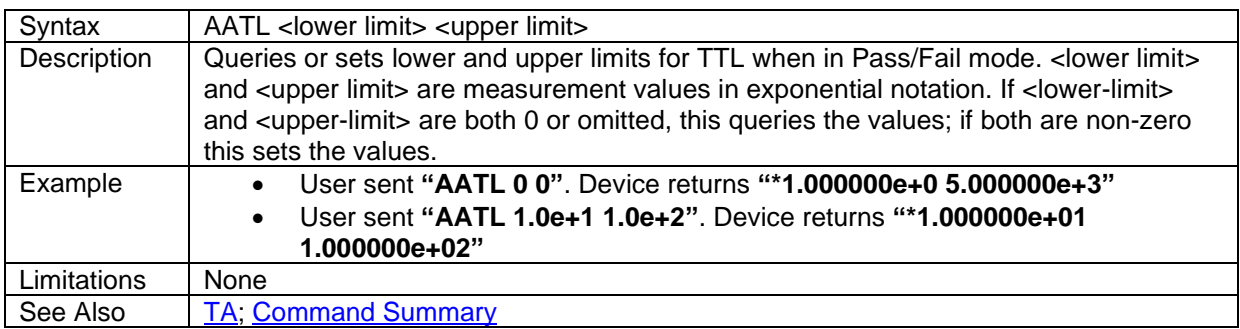

## <span id="page-4-0"></span>Command: **Average Query**

Supported on the following meters:

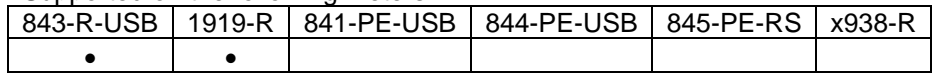

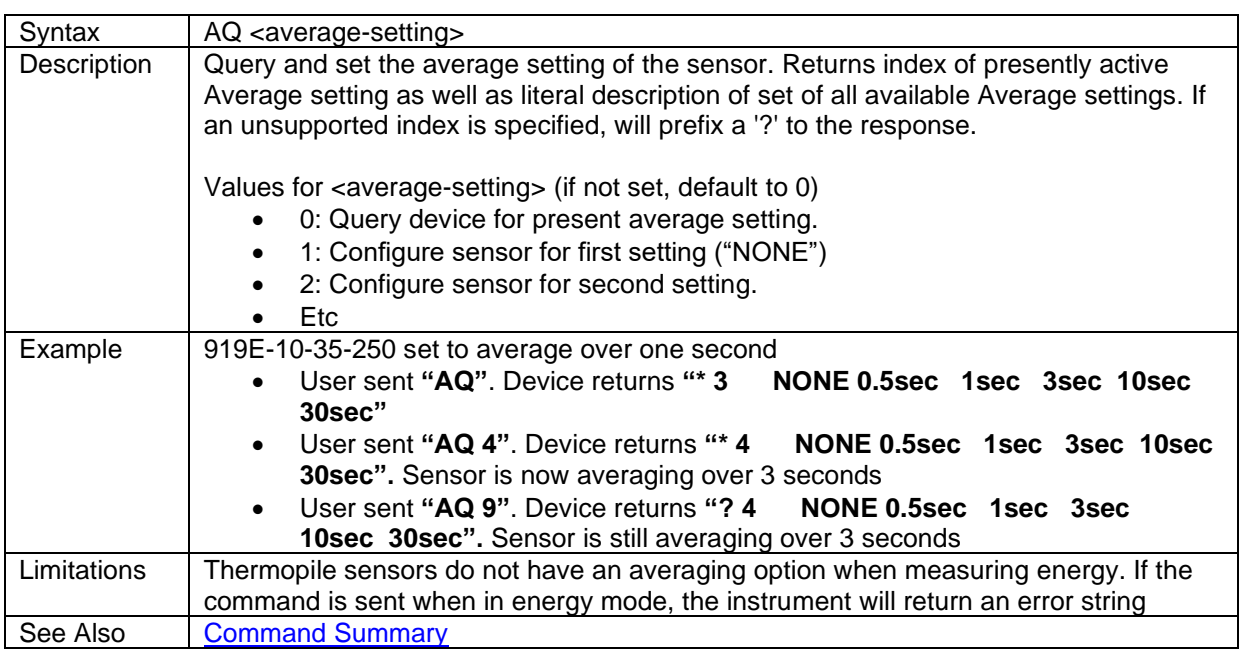

## <span id="page-4-1"></span>Command: **All Ranges**

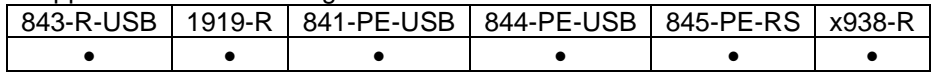

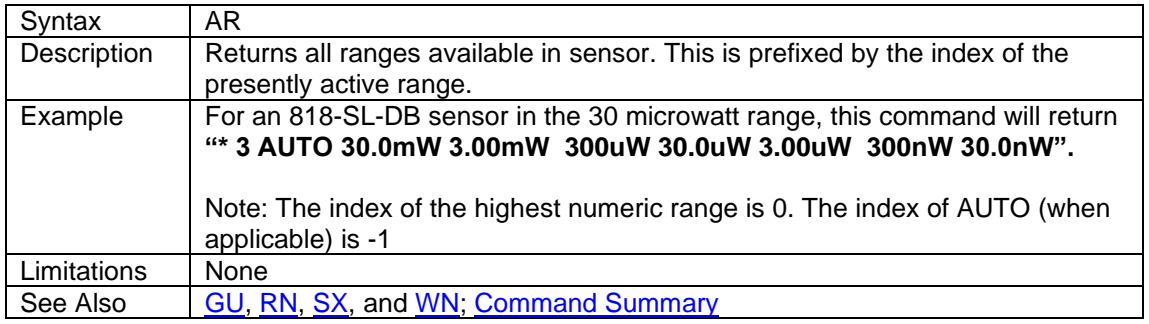

# <span id="page-5-0"></span>Command: **All Wavelengths**

Supported on the following meters:

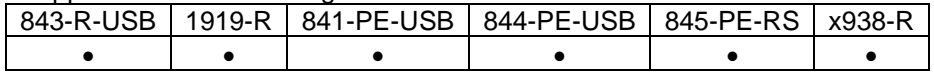

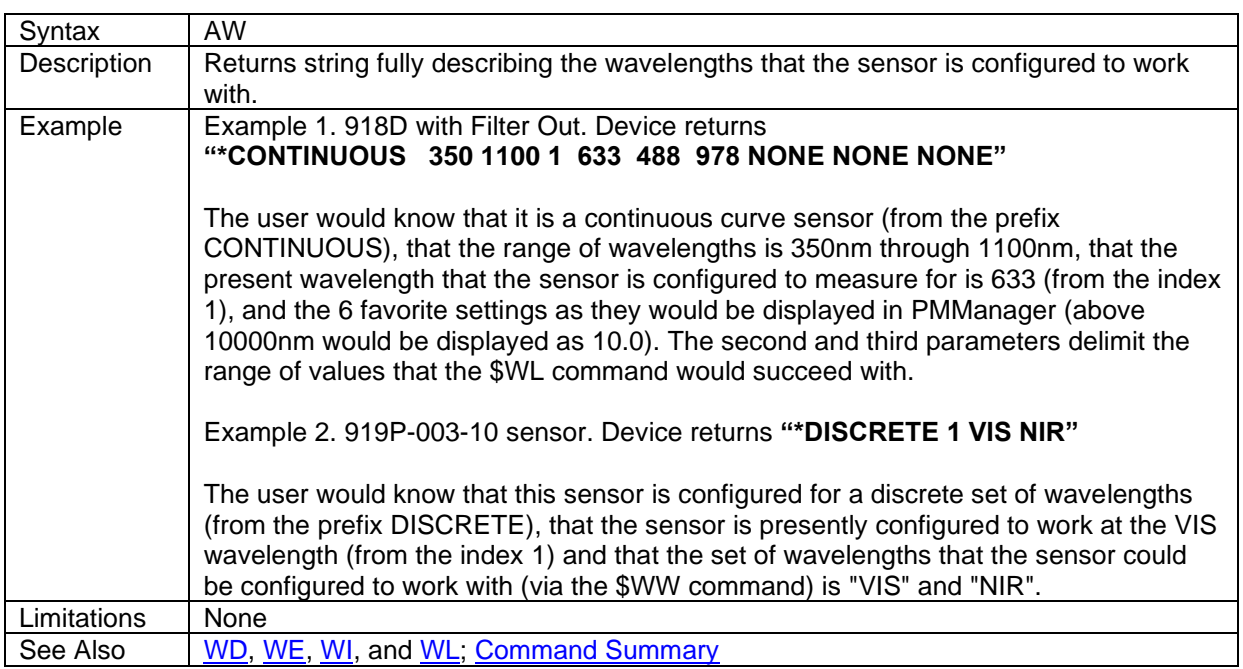

#### <span id="page-5-1"></span>Command: **BauD rate**

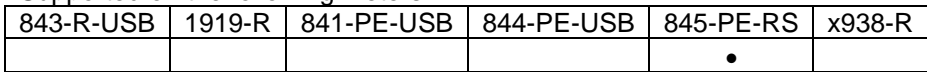

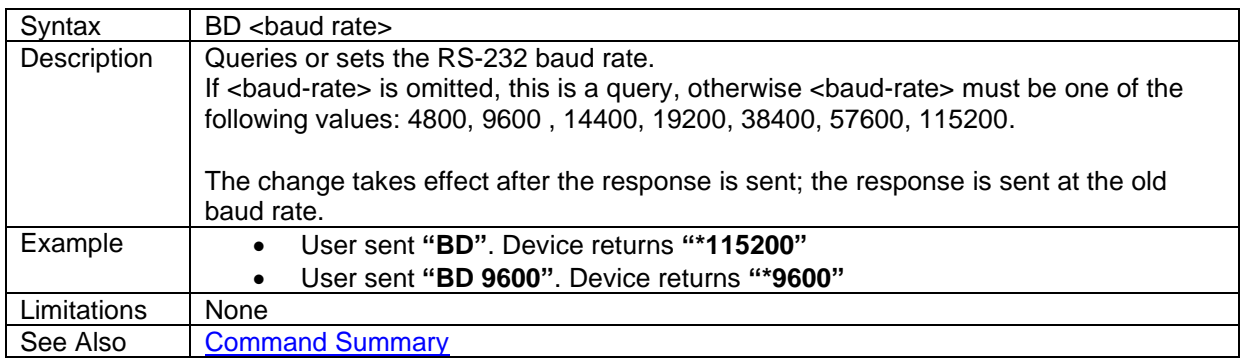

### <span id="page-6-1"></span>Command: **BeamTrack**

Supported on the following meters:

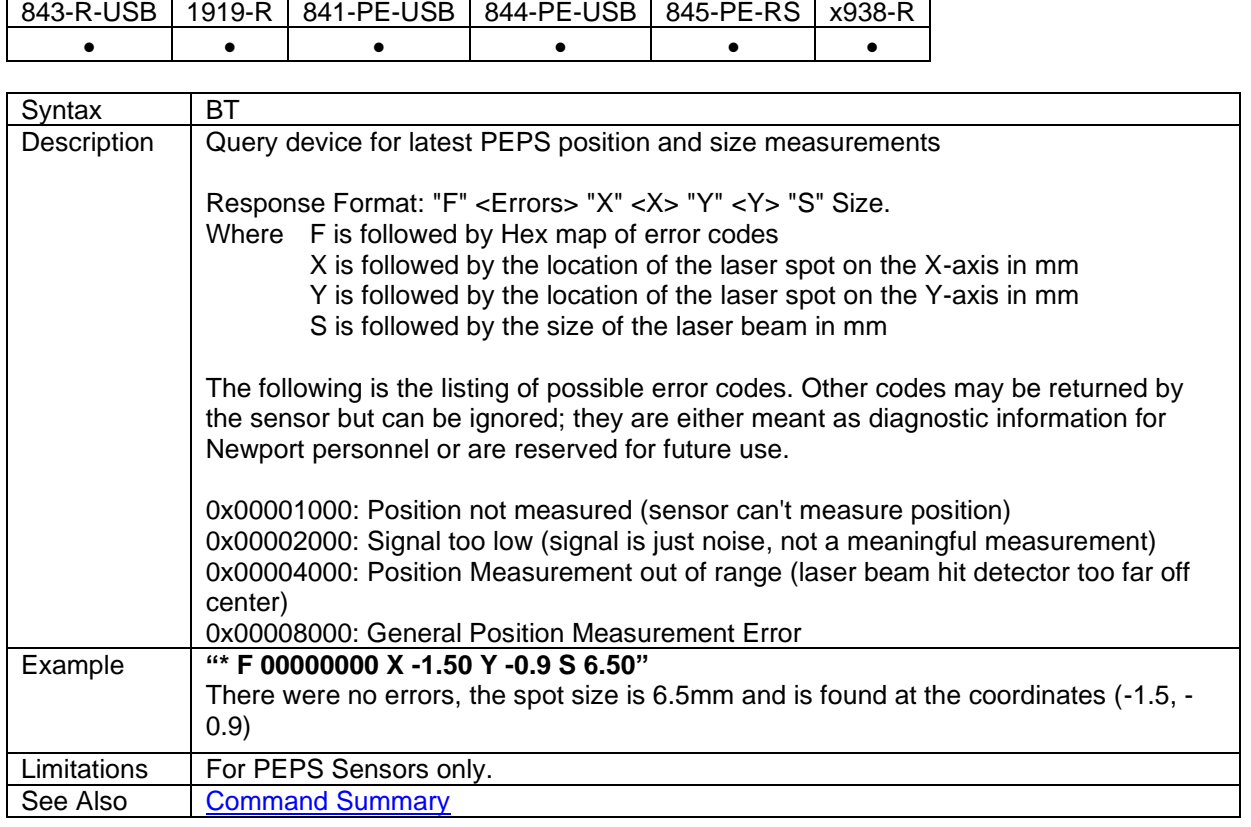

#### <span id="page-6-0"></span>Command: **select ChanneL**

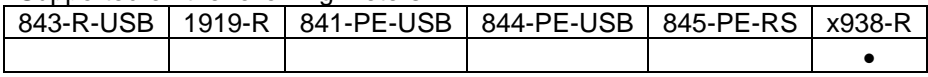

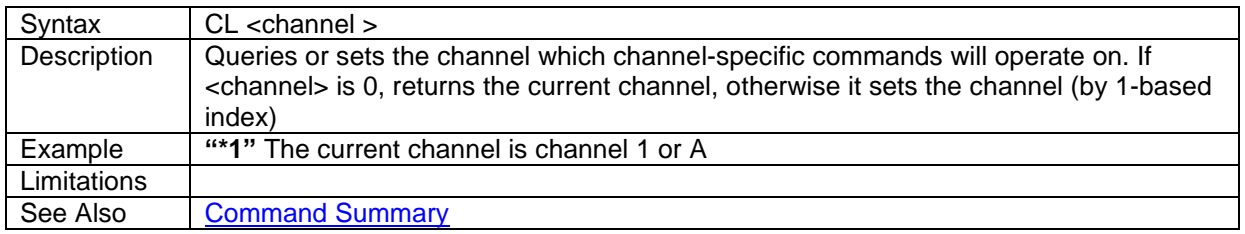

# <span id="page-7-0"></span>Command: **Diffuser Query**

Supported on the following meters:

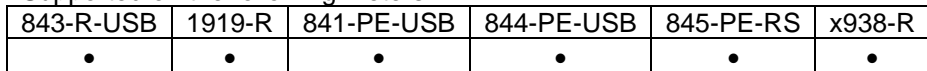

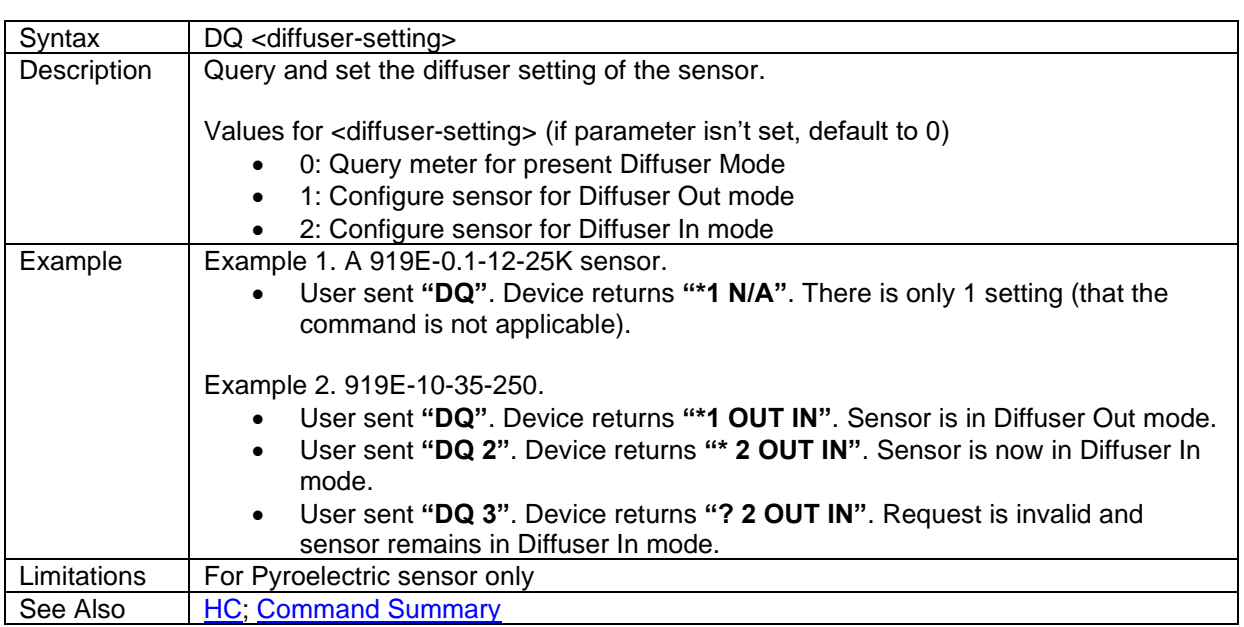

## <span id="page-7-1"></span>Command: **Exposure Energy**

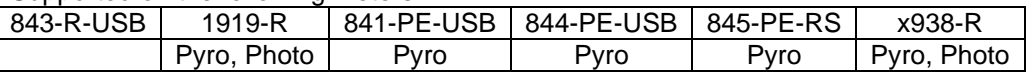

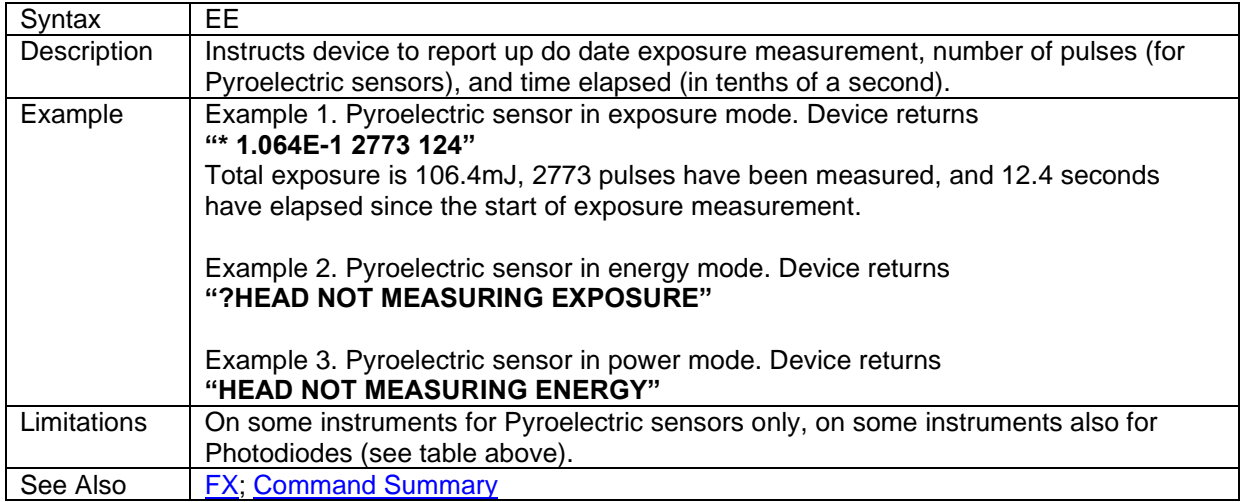

## <span id="page-8-0"></span>Command: **Energy Flag**

#### Supported on the following meters:

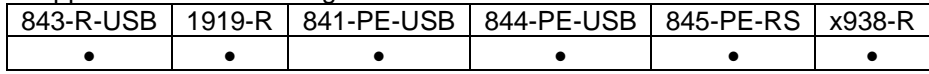

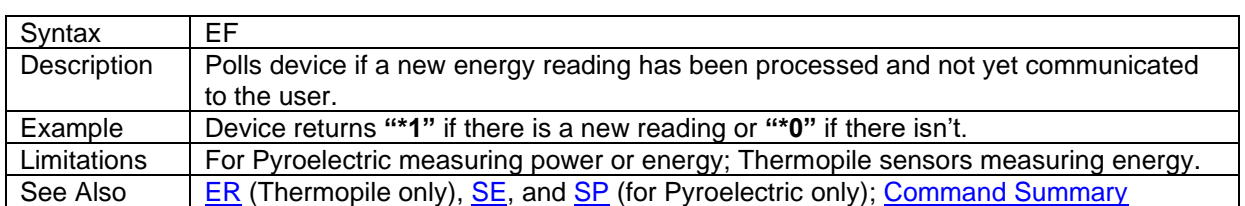

## <span id="page-8-1"></span>Command: **Energy Pulse length**

Supported on the following meters:

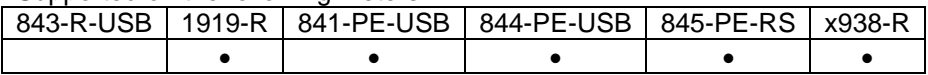

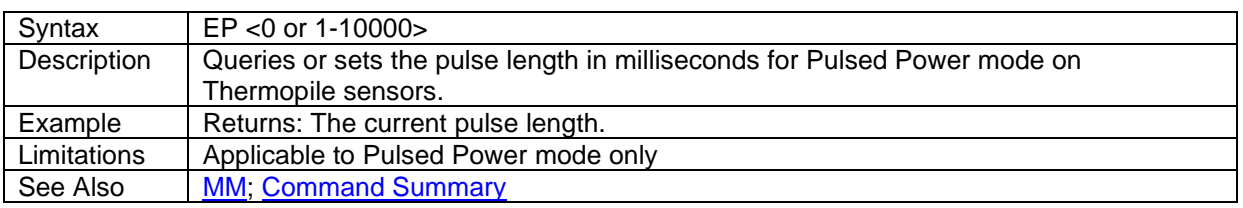

### <span id="page-8-2"></span>Command: **Energy Ready**

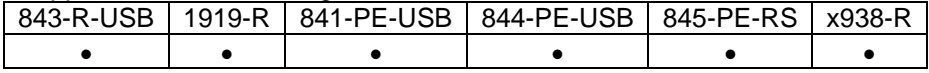

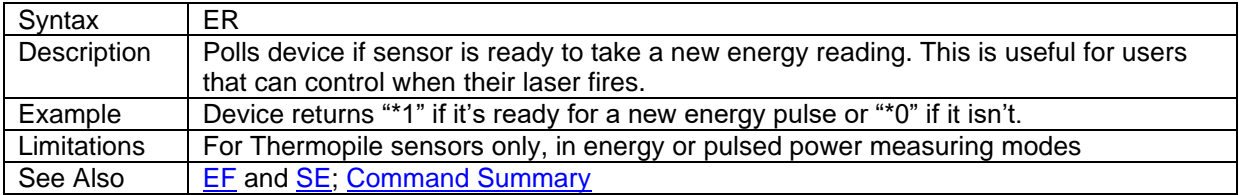

# <span id="page-9-0"></span>Command: **Energy Threshold**

Supported on the following meters:

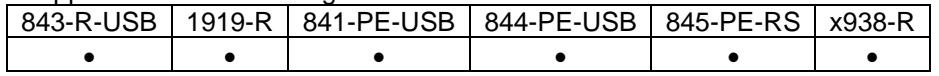

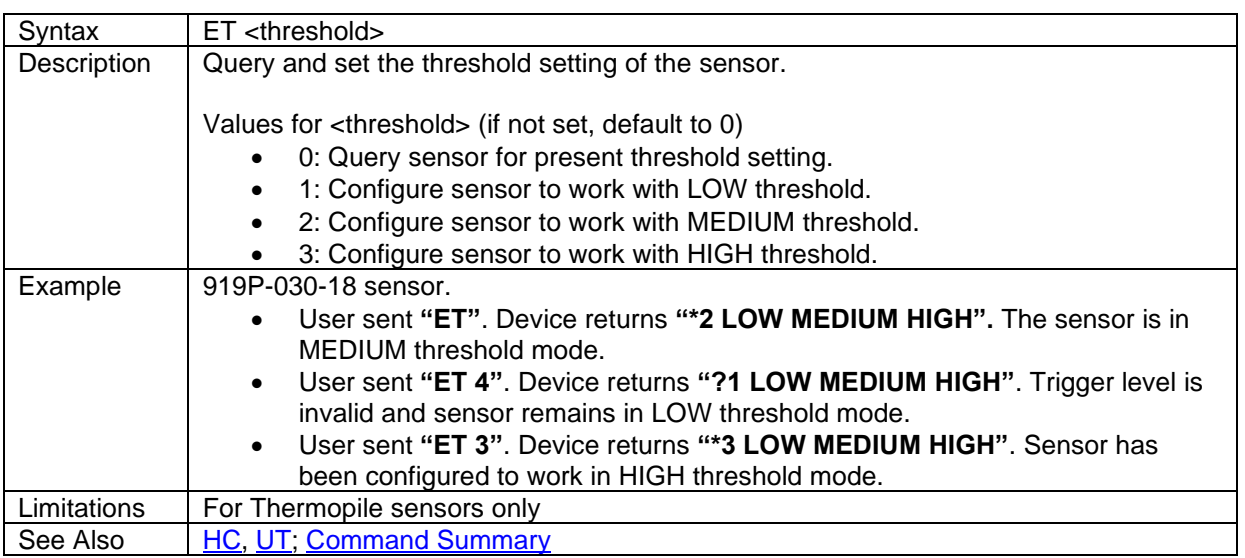

#### <span id="page-9-1"></span>Command: **Force BeamTrack**

Supported on the following meters:

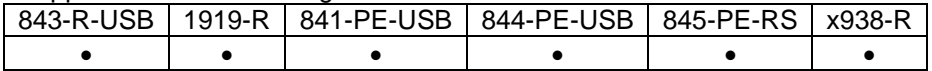

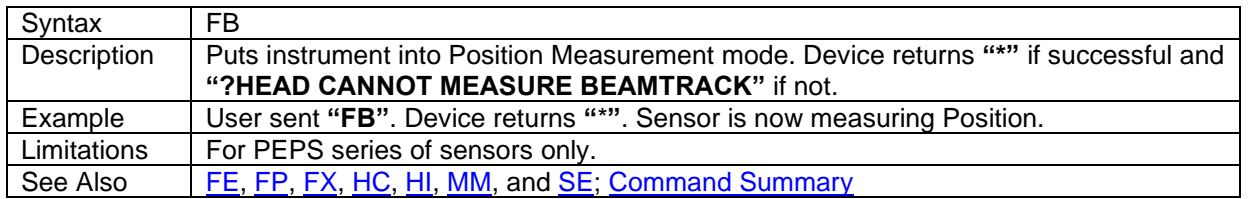

### <span id="page-9-2"></span>Command: **Force Energy**

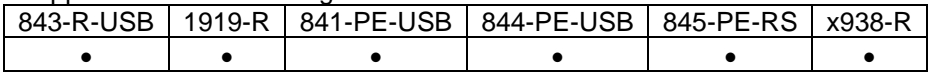

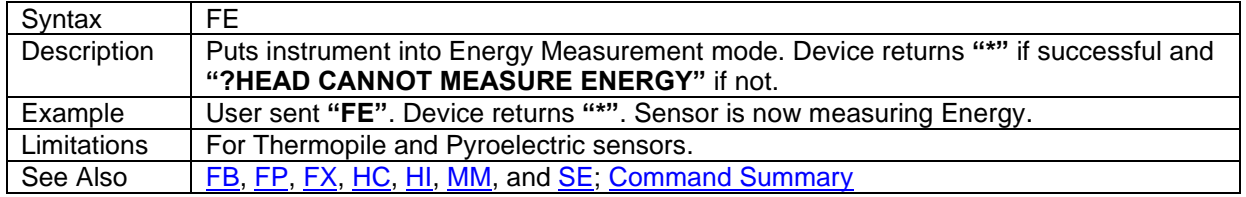

### <span id="page-10-0"></span>Command: **Force Power**

#### Supported on the following meters:

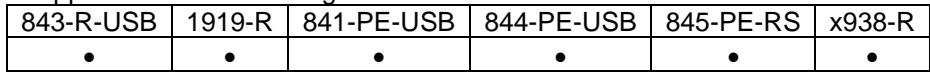

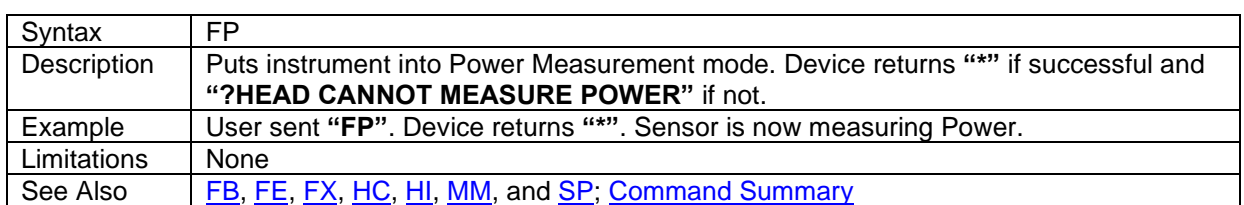

# <span id="page-10-1"></span>Command: **Filter Query**

Supported on the following meters:

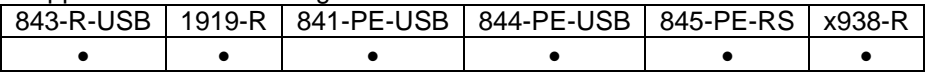

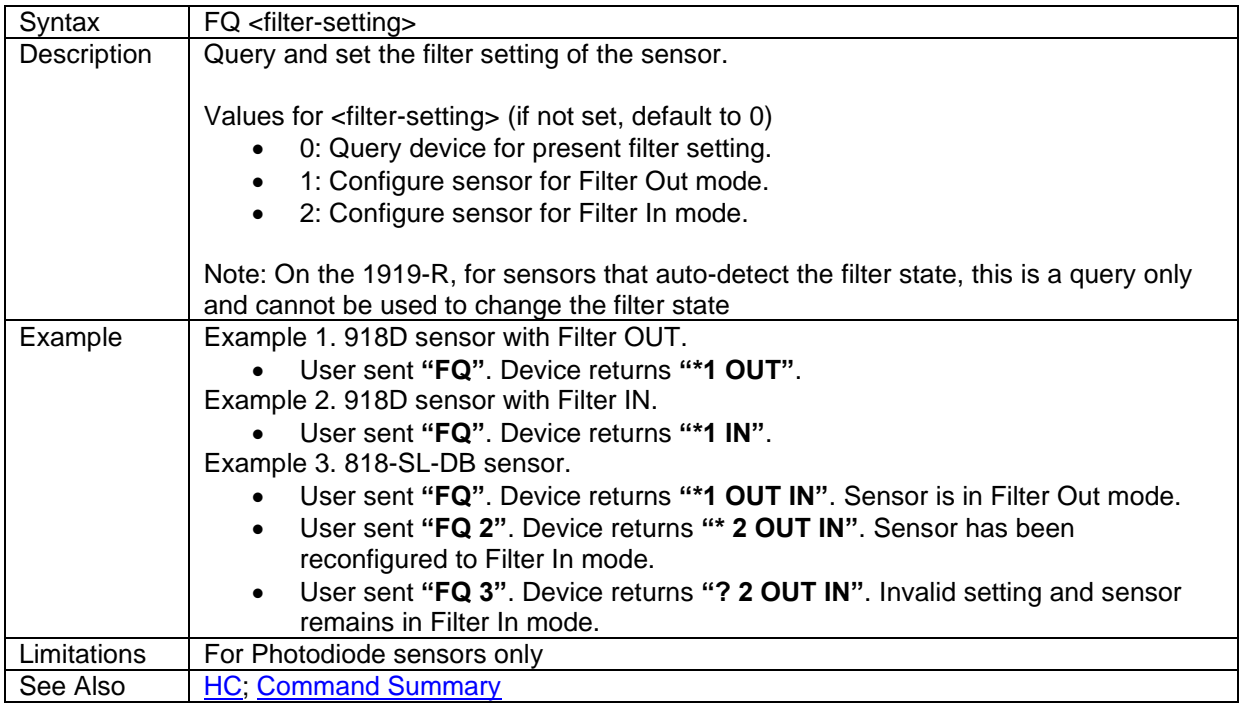

### <span id="page-10-2"></span>Command: **Force eXposure**

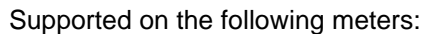

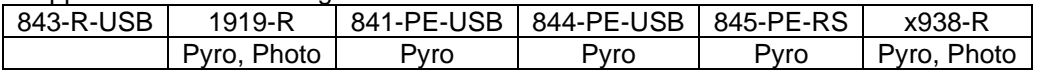

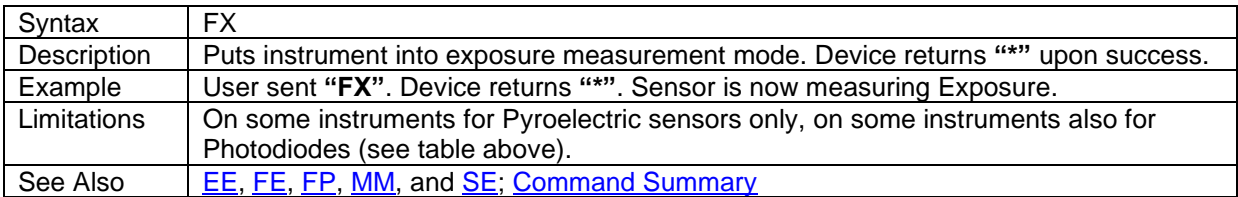

# <span id="page-11-0"></span>Command: **Get range in Use**

#### Supported on the following meters:

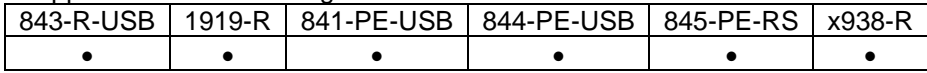

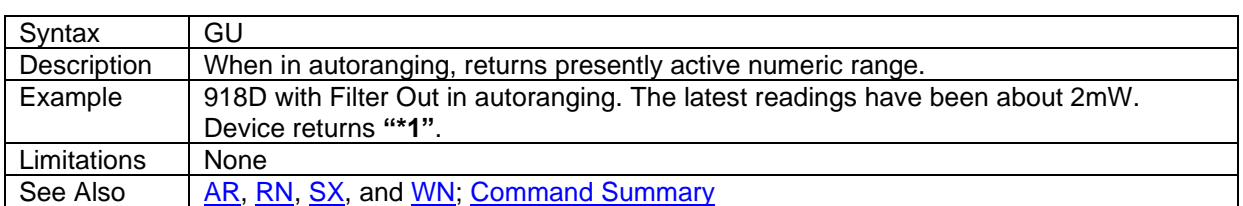

# <span id="page-11-1"></span>Command: **Head Configuration**

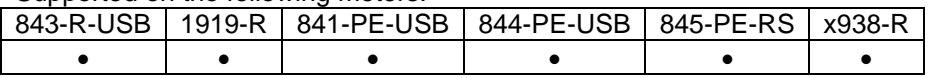

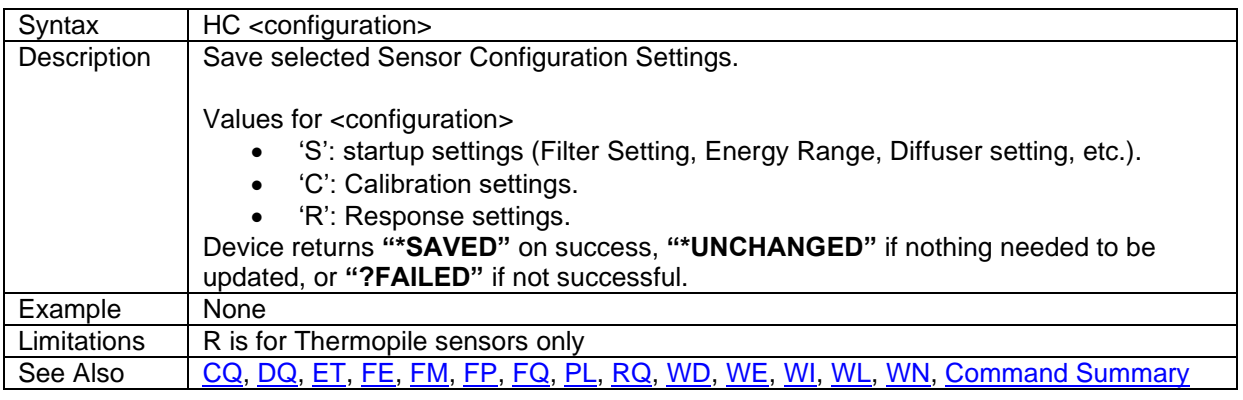

### <span id="page-12-0"></span>Command: **Head Information**

Supported on the following meters:

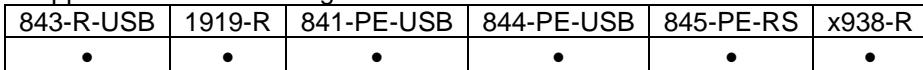

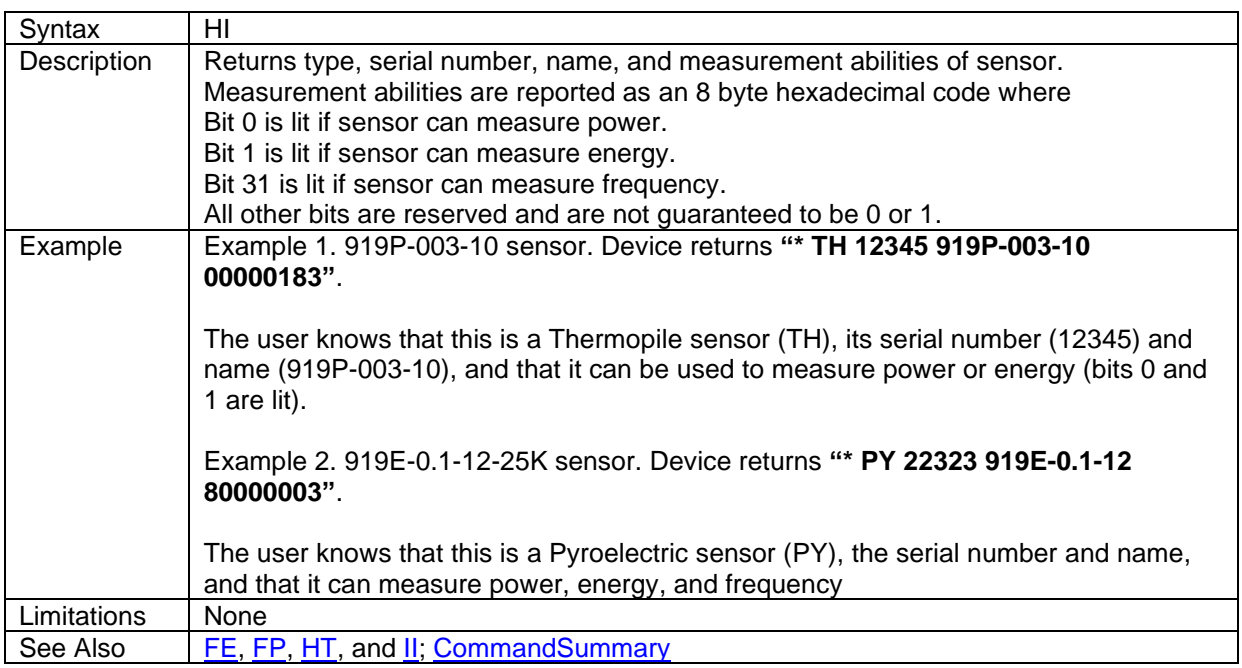

## <span id="page-12-1"></span>Command: **Head Type**

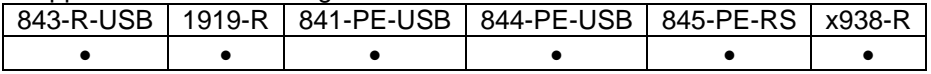

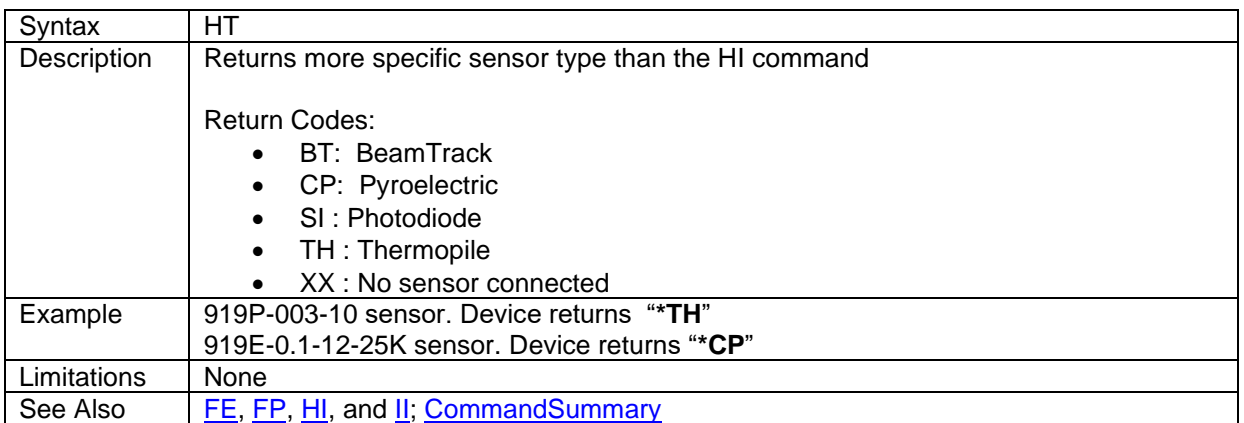

# <span id="page-13-0"></span>Command: **Instrument Configuration**

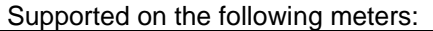

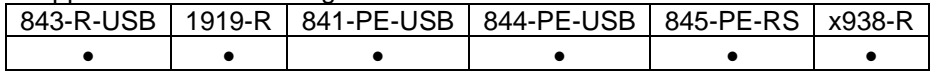

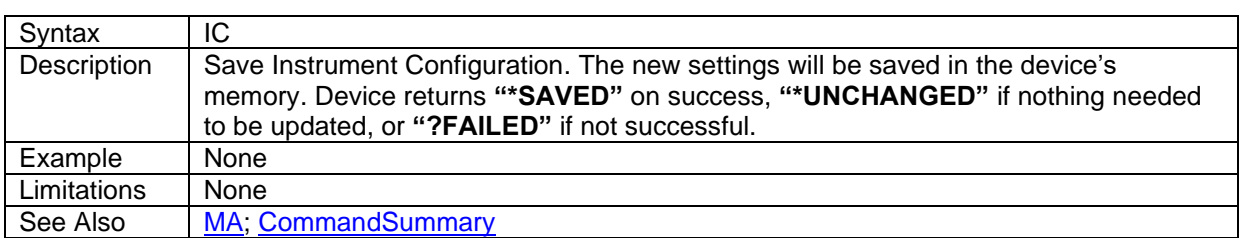

### <span id="page-13-1"></span>Command: **Instrument Information**

#### Supported on the following meters:

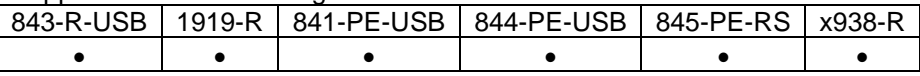

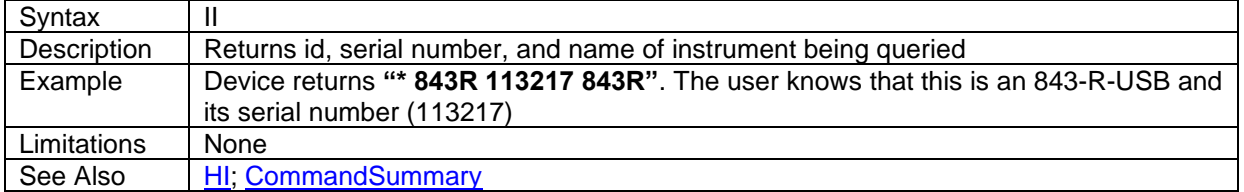

#### <span id="page-13-2"></span>Command: **MAins**

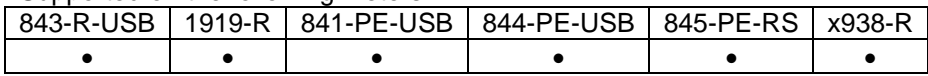

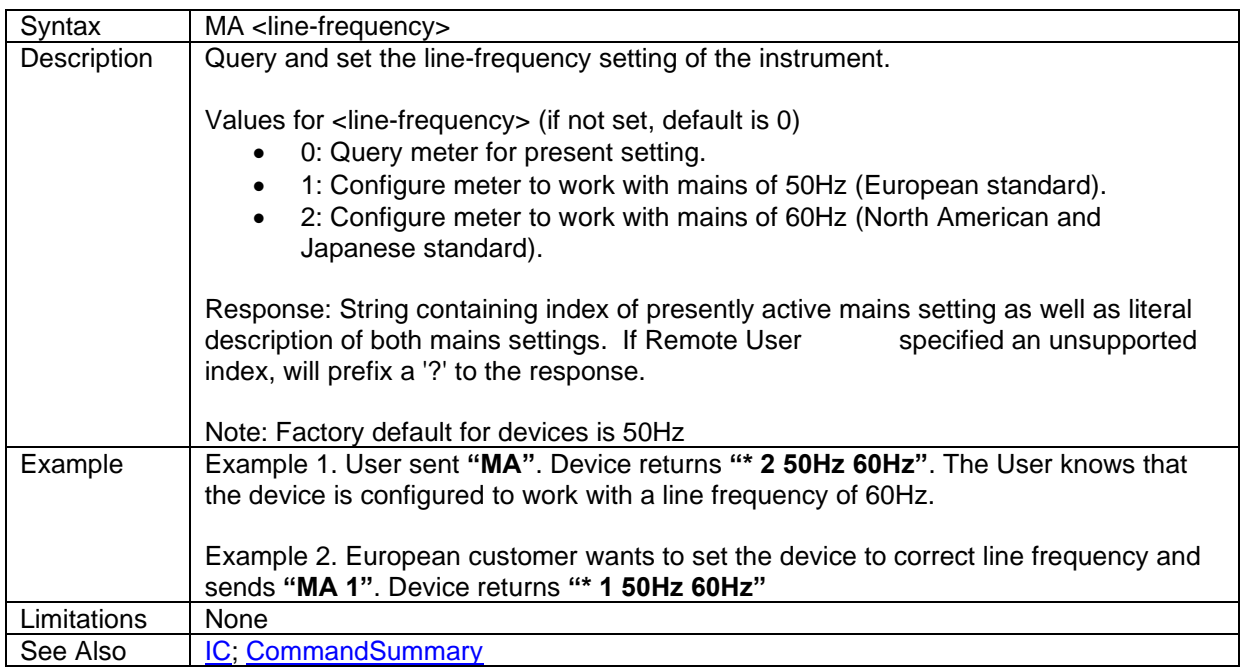

# <span id="page-14-0"></span>Command: **Maximum Frequency**

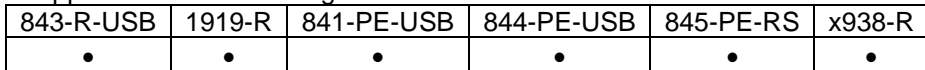

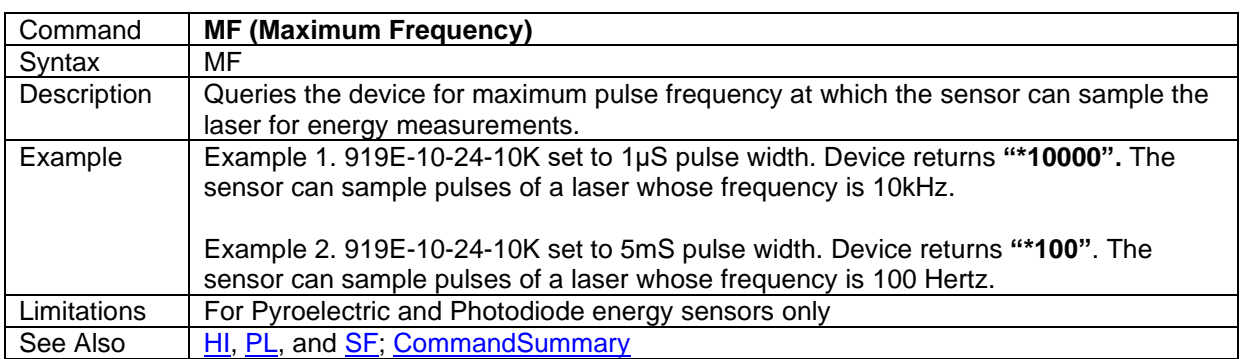

#### <span id="page-15-0"></span>Command: **Measurement Mode**

The following table indicates which modes are supported for which instruments. 4C means exposure is supported on Pyroelectric sensors only. 4CD means exposure is supported on Pyroelectric and Photodiode sensors.

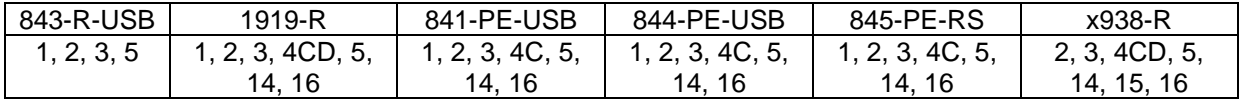

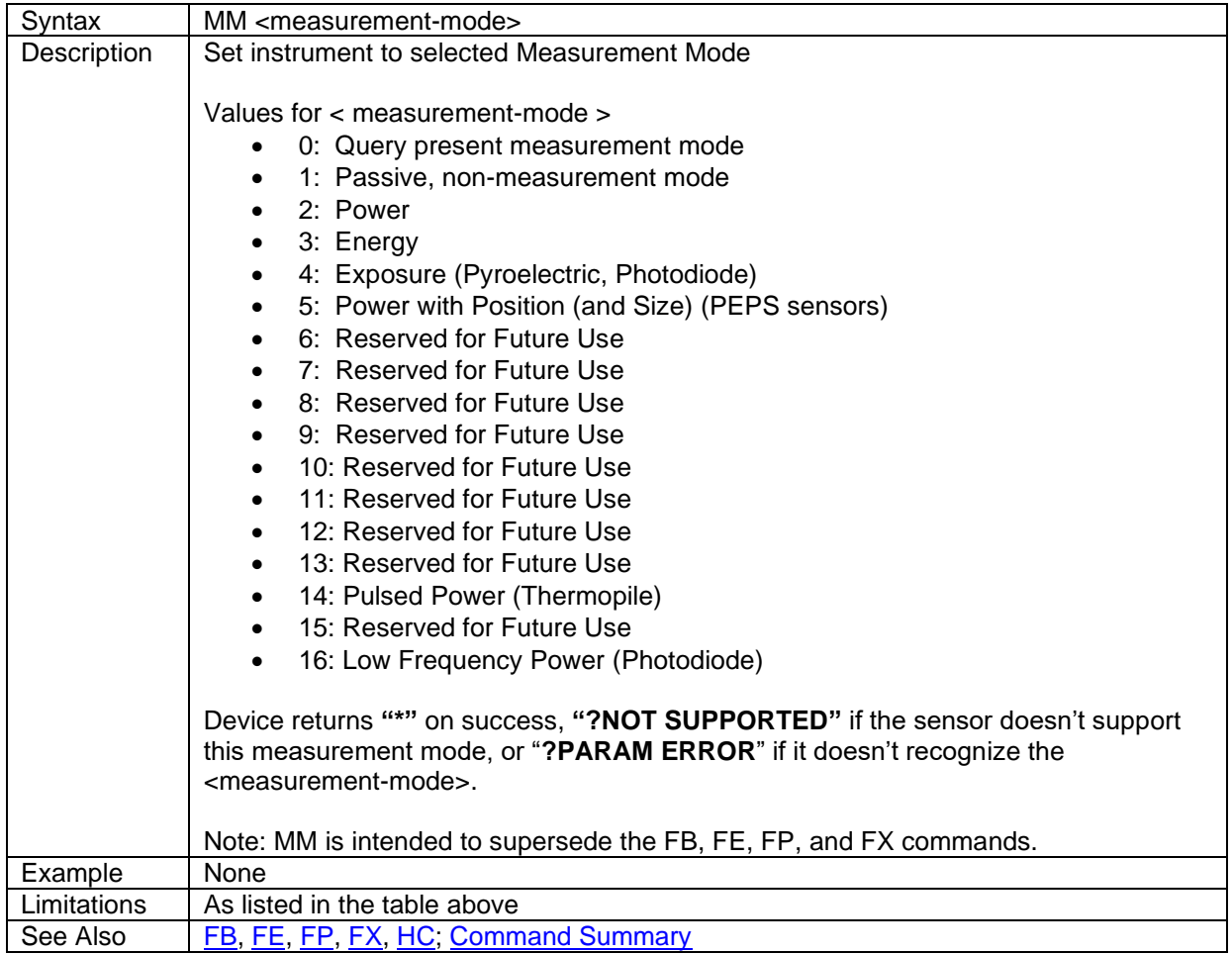

# <span id="page-16-0"></span>Command: **Pulse Length**

Supported on the following meters:

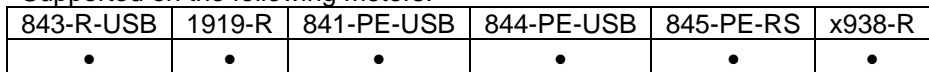

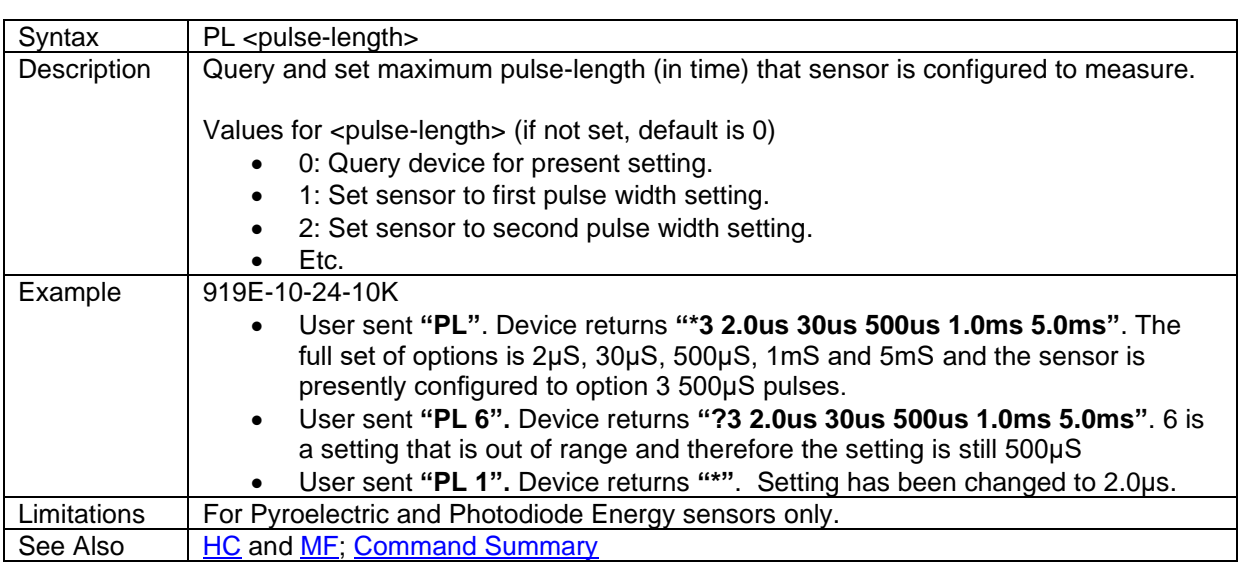

# <span id="page-16-1"></span>Command: **Read raNge**

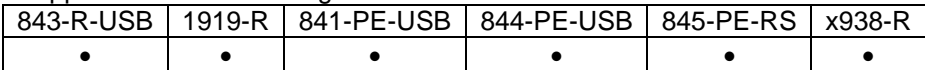

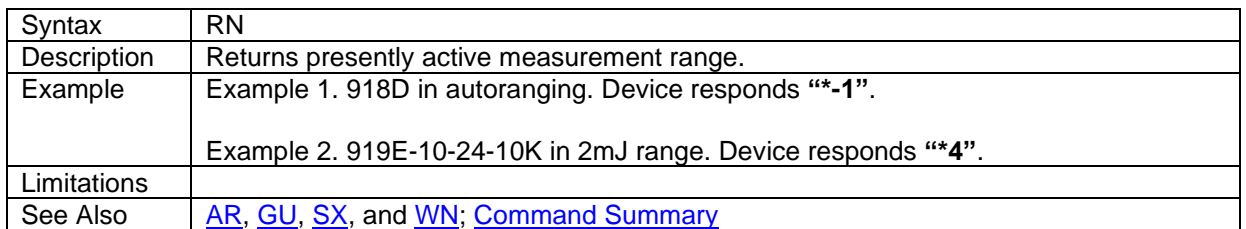

## <span id="page-17-0"></span>Command: **Send Energy**

Supported on the following meters:

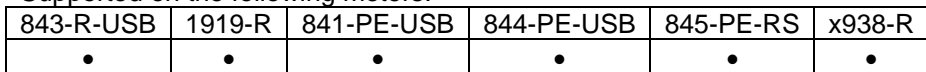

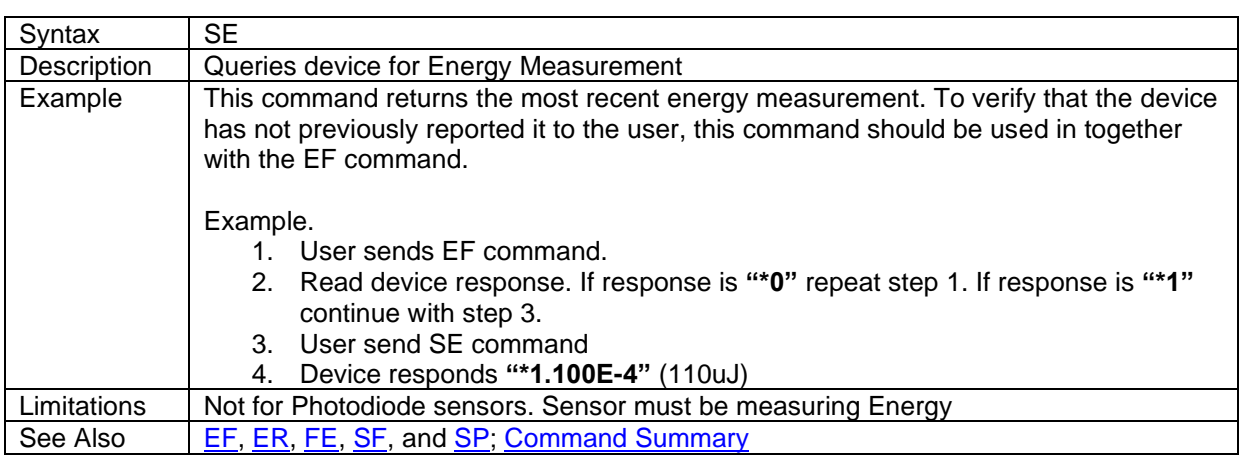

## <span id="page-17-1"></span>Command: **Send Frequency**

Supported on the following meters:

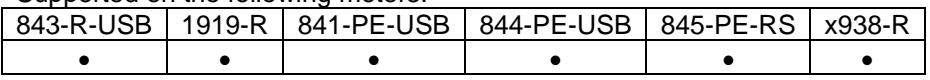

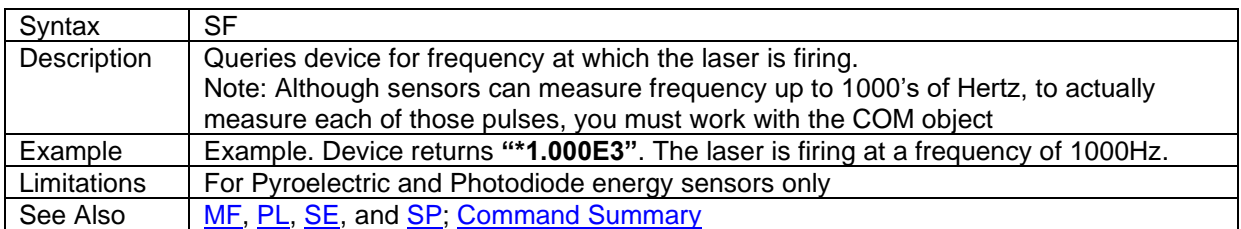

### <span id="page-17-2"></span>Command: **Send unIts**

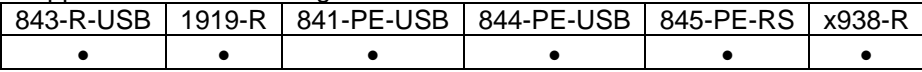

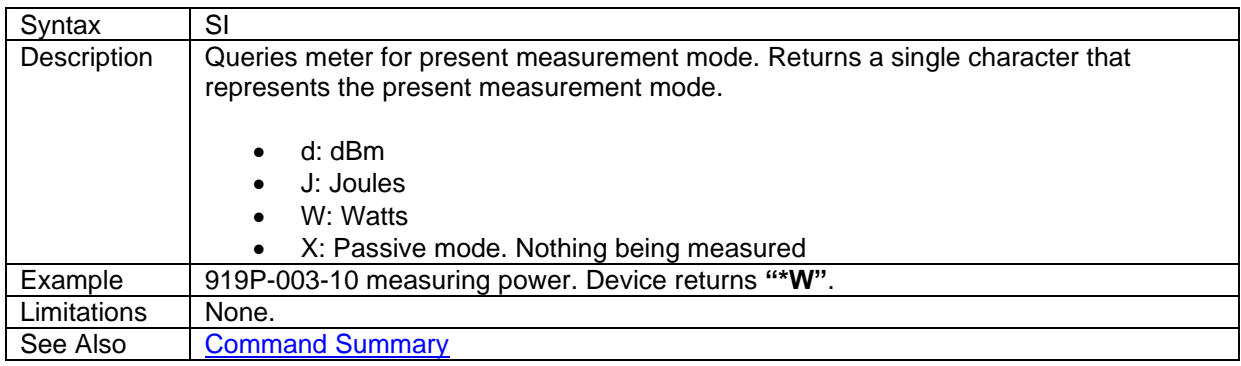

# <span id="page-18-0"></span>Command: **Simulate Key-press**

Supported on the following meters:

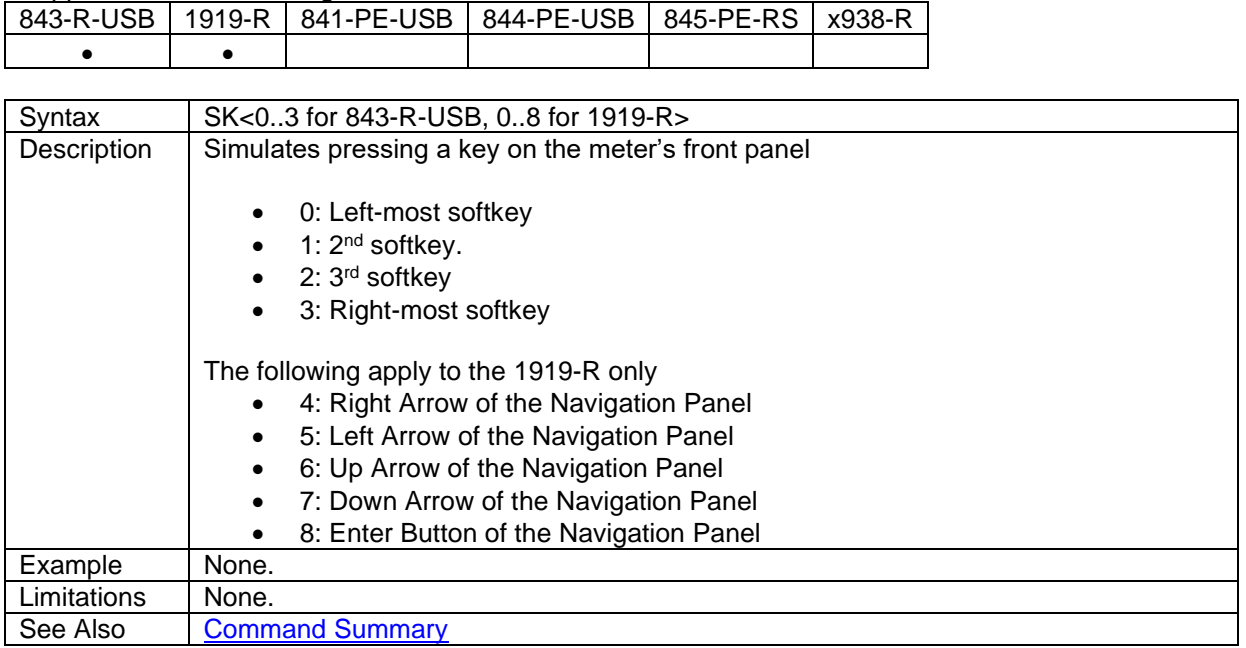

### <span id="page-18-1"></span>Command: **Send Power**

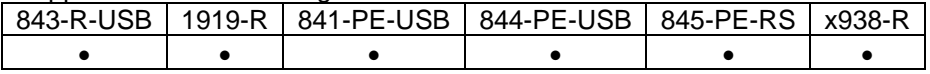

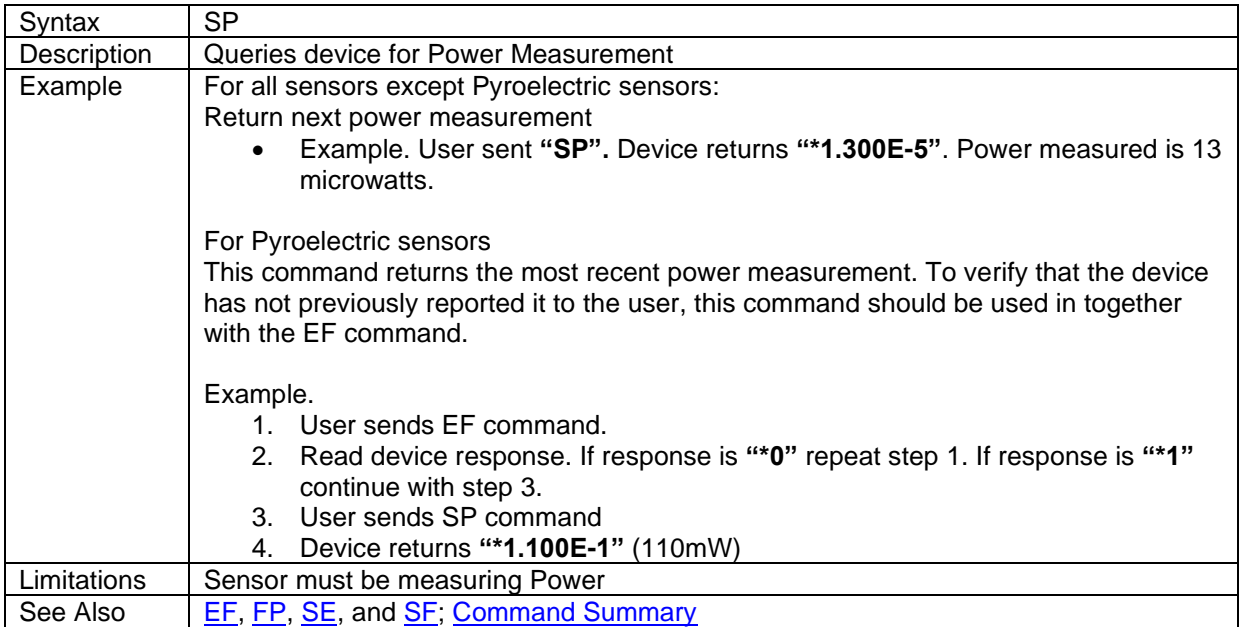

### <span id="page-19-0"></span>Command: **Send maX**

Supported on the following meters:

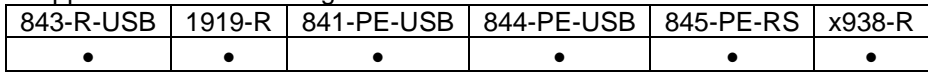

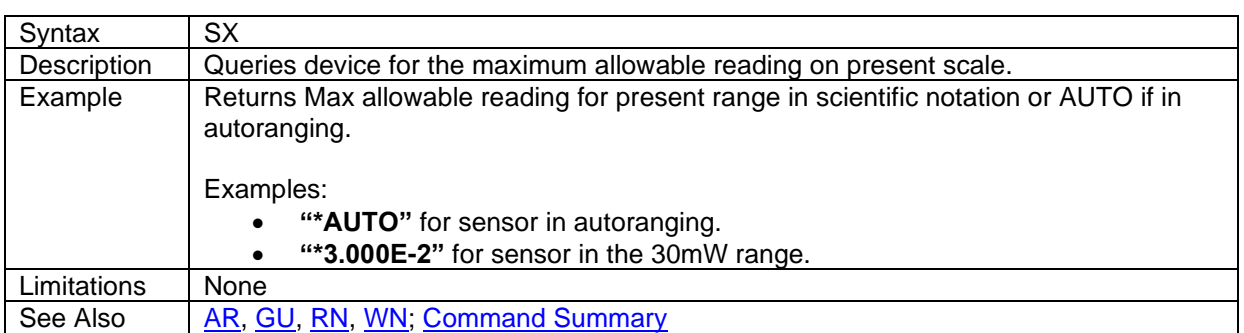

# <span id="page-19-1"></span>Command: **TTL output**

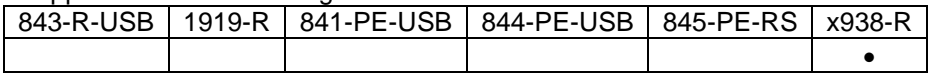

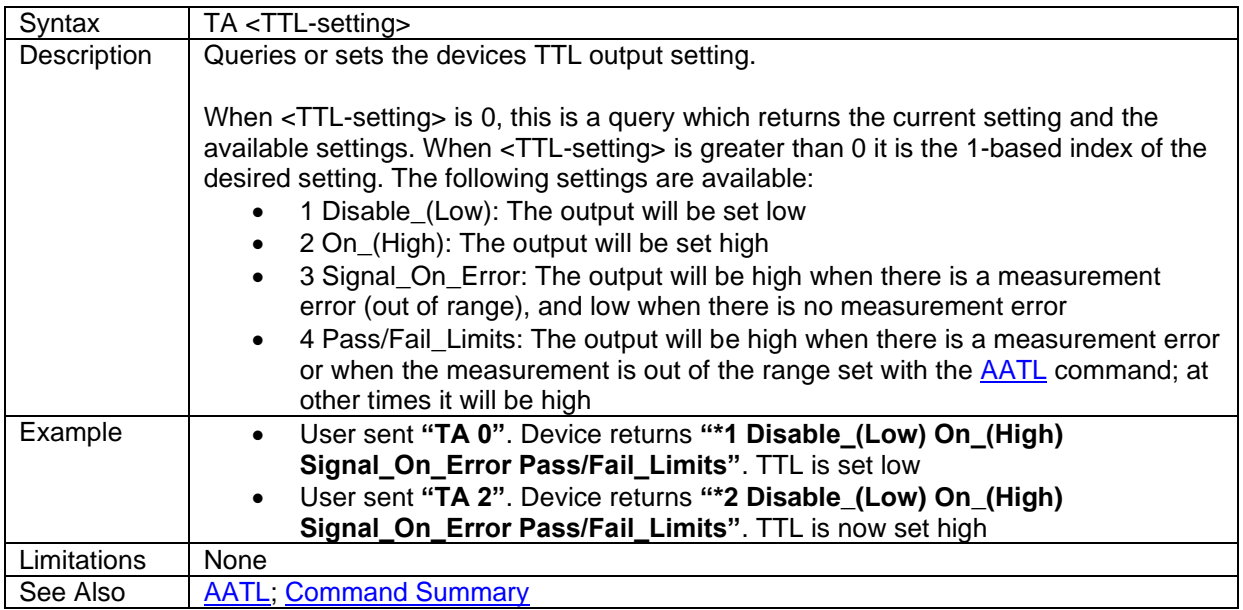

## <span id="page-20-0"></span>Command: **TRigger Gate Type**

Supported on the following meters:

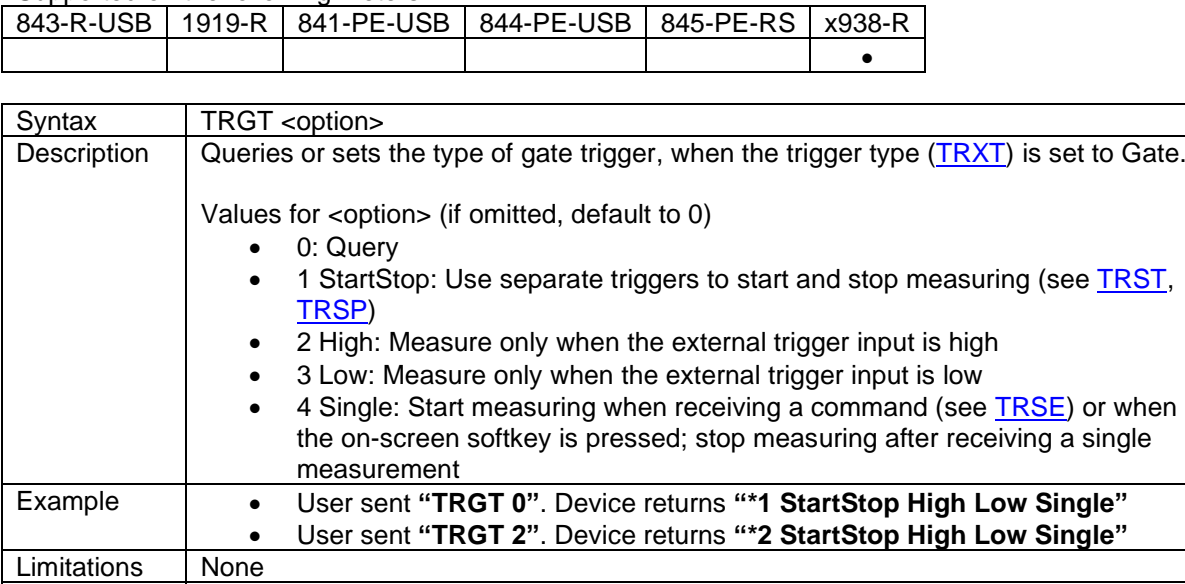

# <span id="page-20-1"></span>Command: **TRigger StatE**

Supported on the following meters:

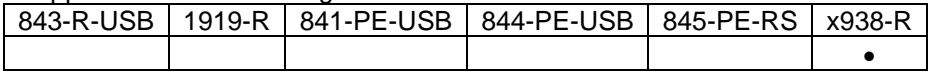

See Also [TRXT,](#page-23-1) [TRST,](#page-21-1) [TRSP,](#page-21-0) [TRSE;](#page-20-1) [Command Summary](#page-2-0)

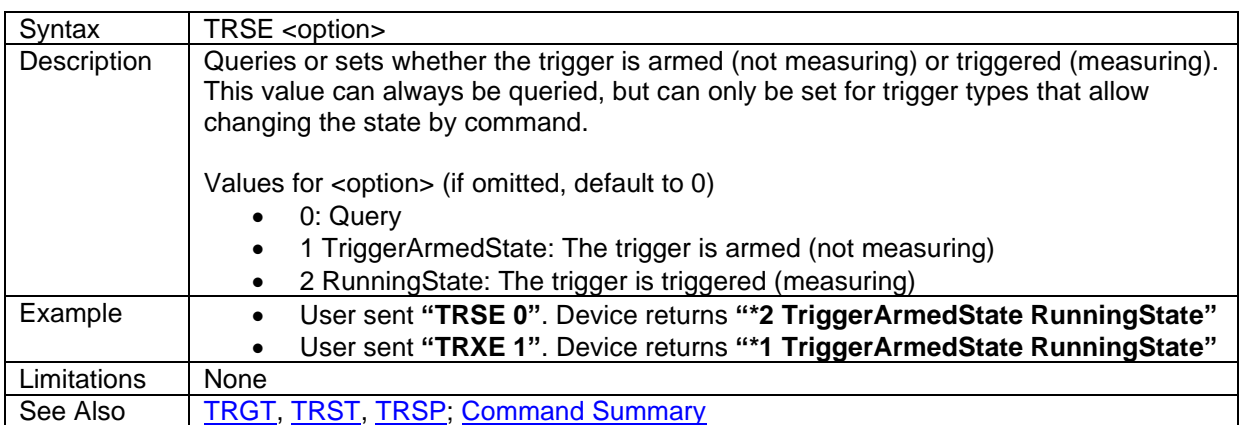

# <span id="page-21-0"></span>Command: **TRigger gate StoP**

Supported on the following meters:

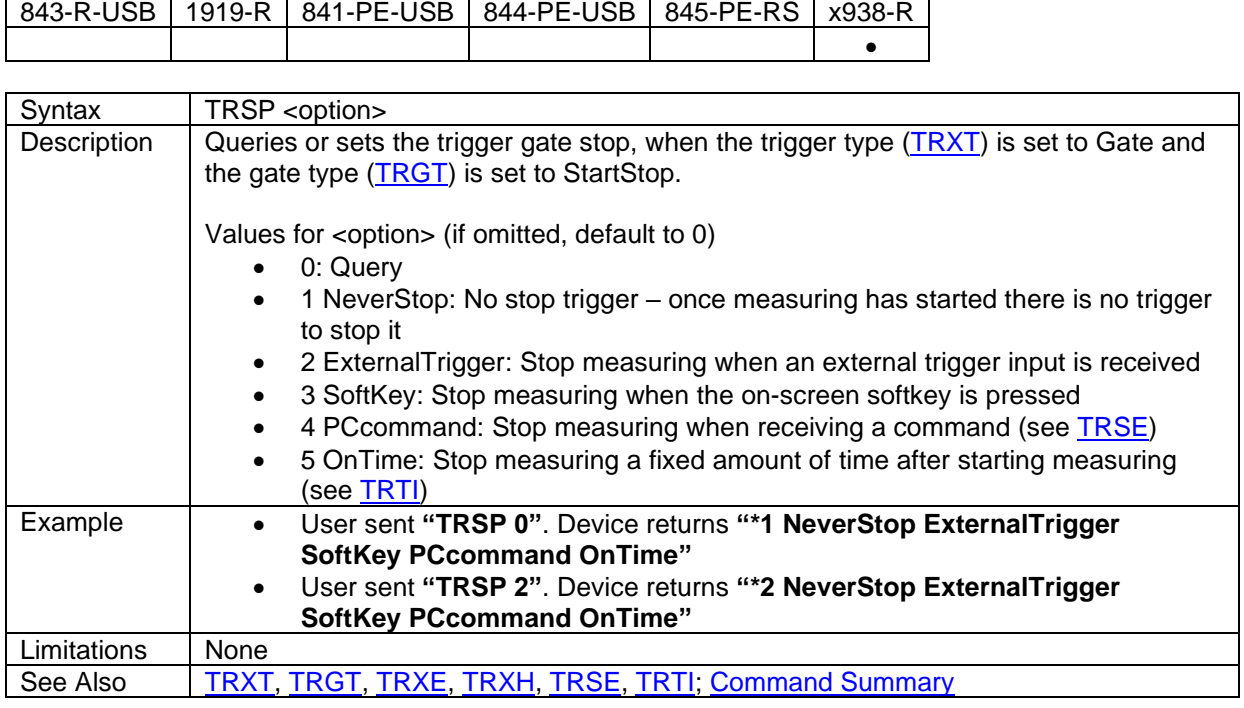

## <span id="page-21-1"></span>Command: **TRigger gate StarT**

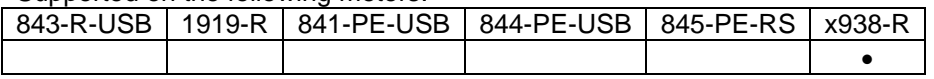

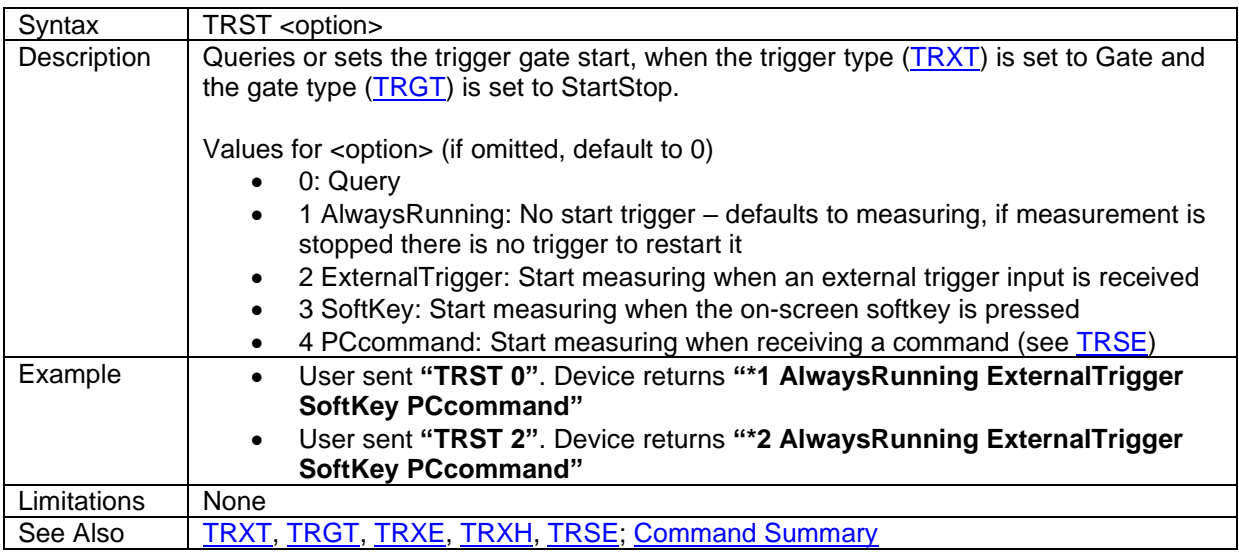

## <span id="page-22-0"></span>Command: **TRigger stop TIme**

Supported on the following meters:

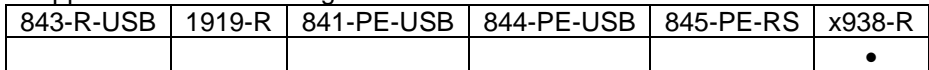

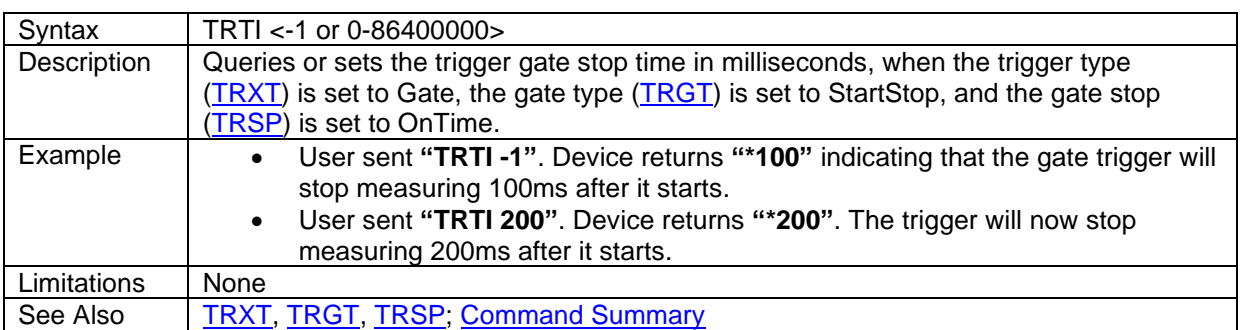

## <span id="page-22-1"></span>Command: **pulse TRigger Window**

Supported on the following meters:

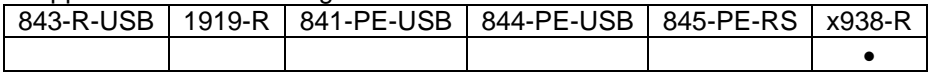

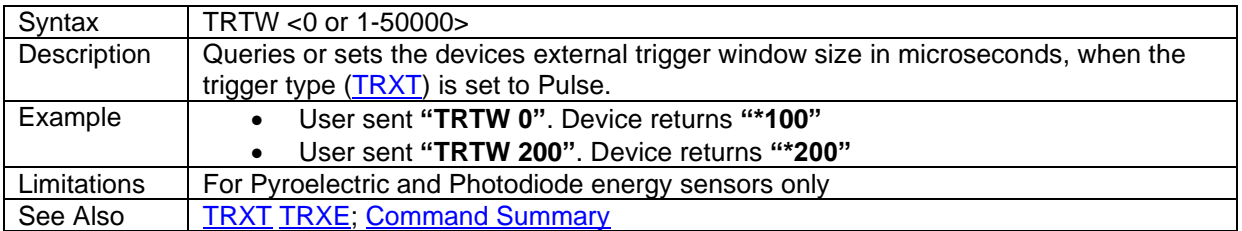

## <span id="page-22-2"></span>Command: **eXternal TRigger Edge**

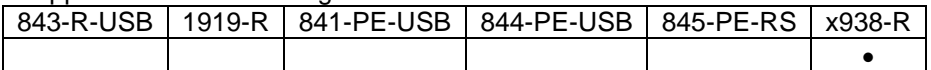

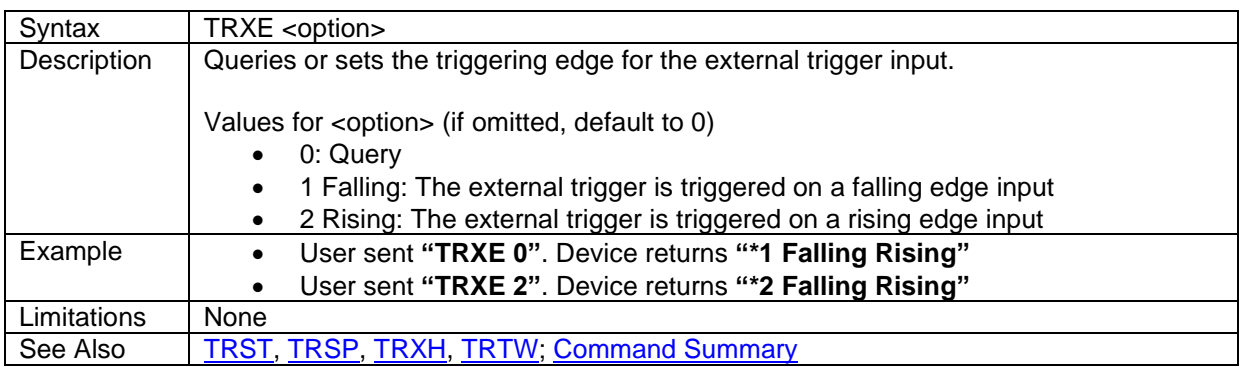

# <span id="page-23-0"></span>Command: **eXternal TRigger Holdoff time**

Supported on the following meters:

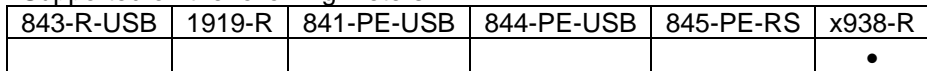

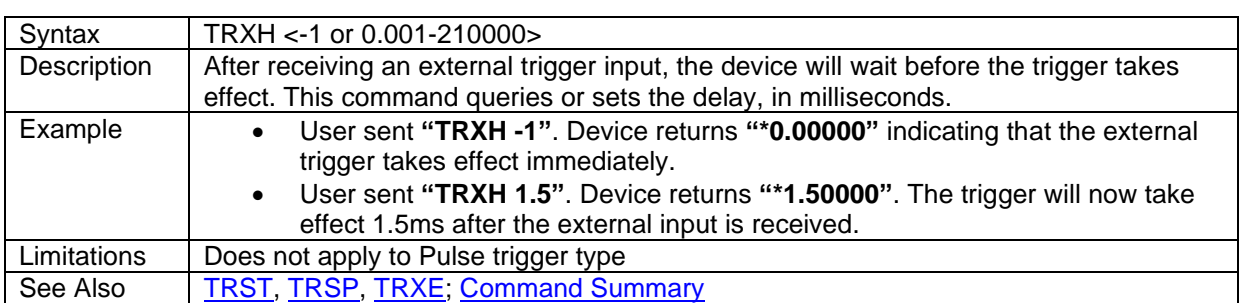

# <span id="page-23-1"></span>Command: **TRigger Type**

Supported on the following meters:

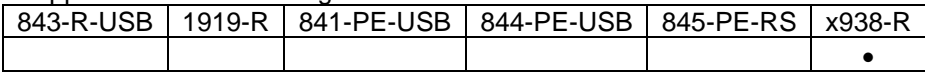

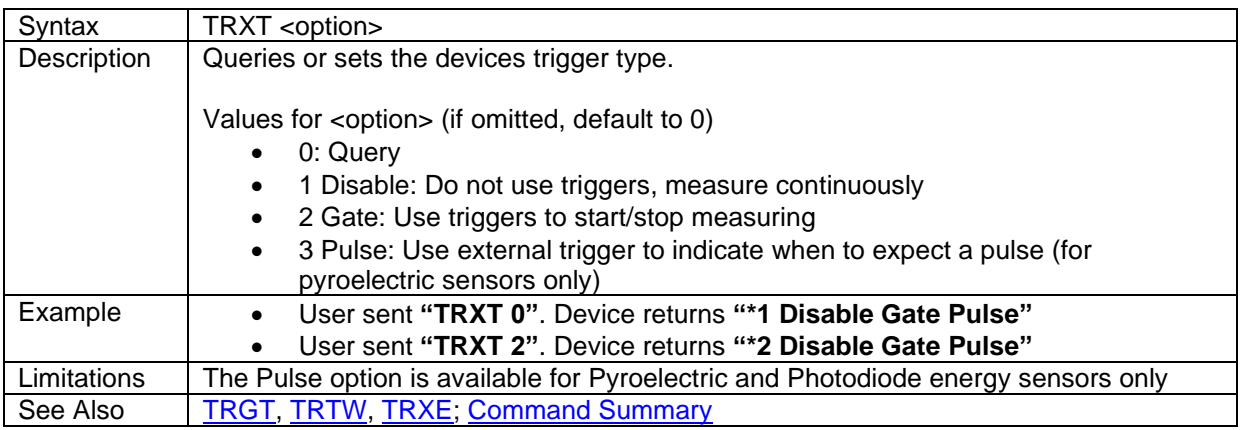

### <span id="page-23-2"></span>Command: **User Threshold**

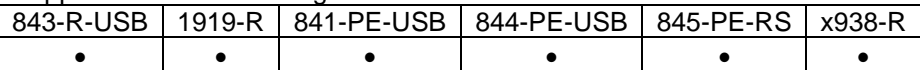

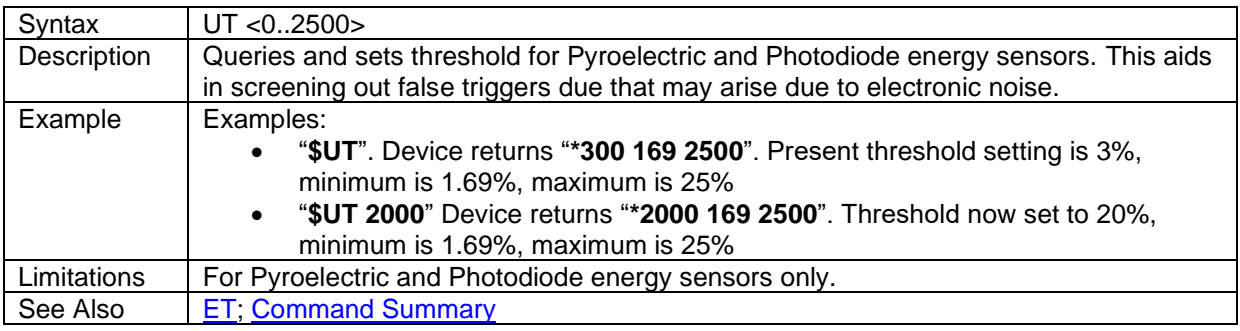

### <span id="page-24-0"></span>Command: **VErsion**

#### Supported on the following meters:

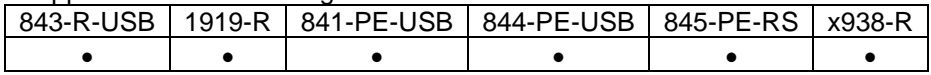

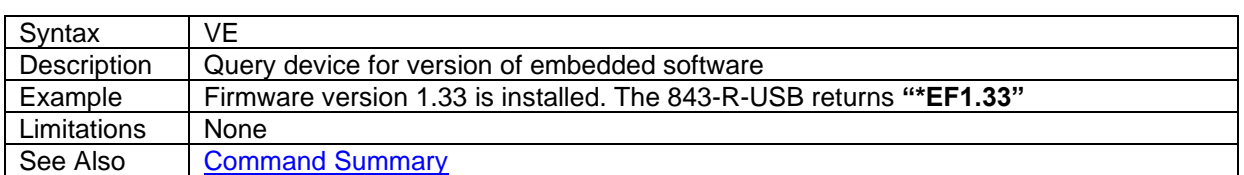

## <span id="page-24-1"></span>Command: **Wavelength adD**

Supported on the following meters:

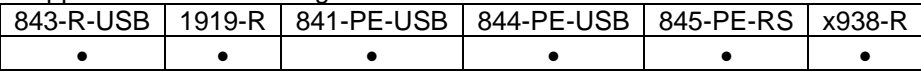

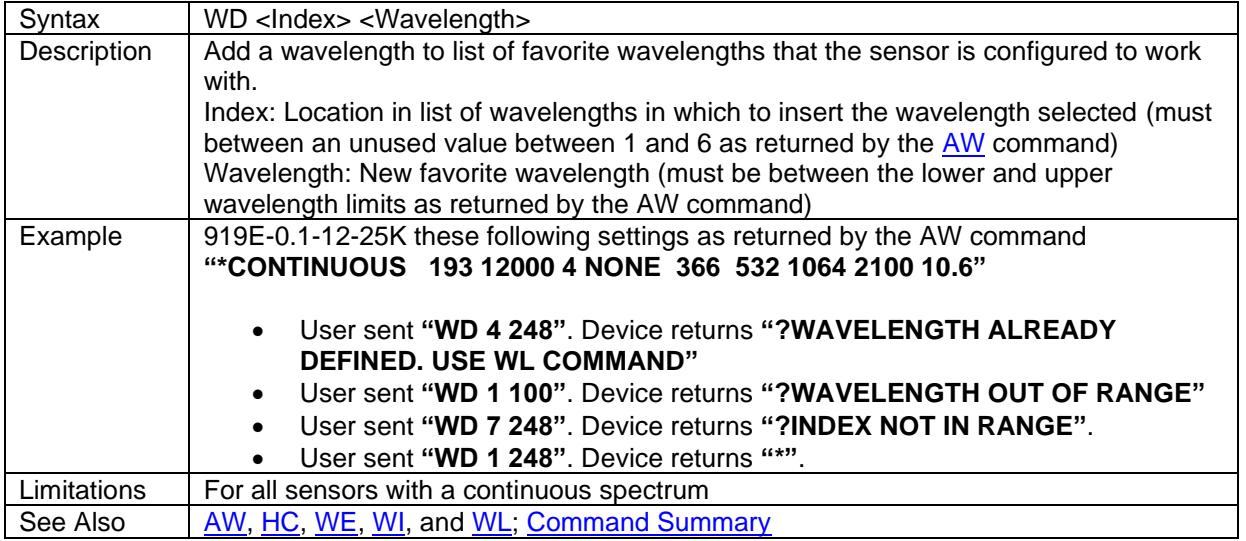

# <span id="page-24-2"></span>Command: **Wavelength Erase**

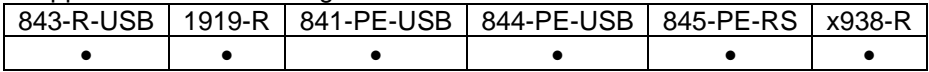

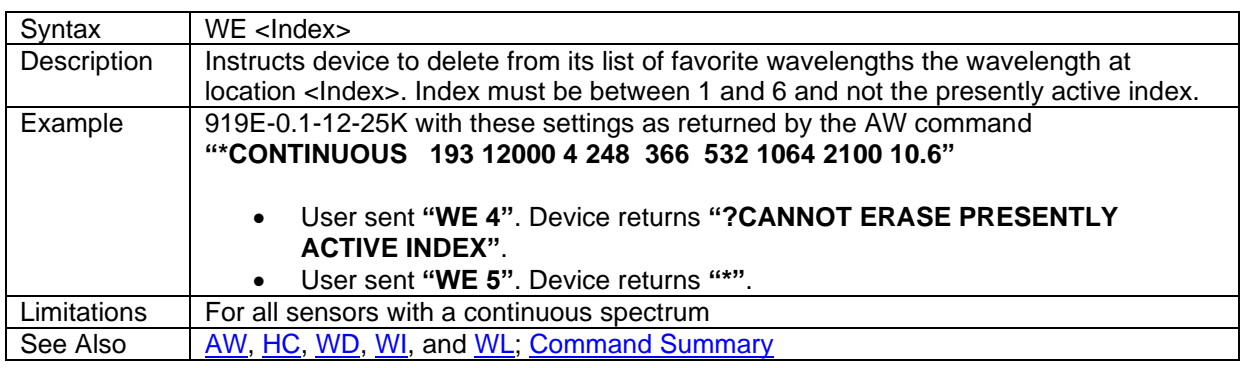

# <span id="page-25-0"></span>Command: **Wavelength Index**

Supported on the following meters:

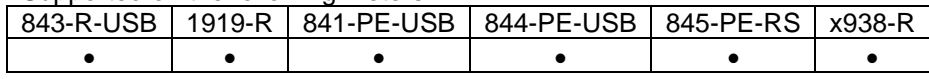

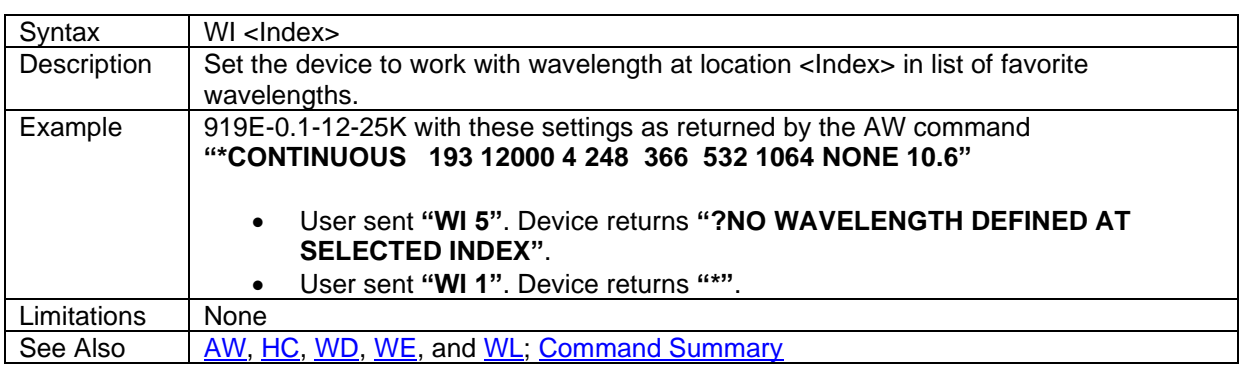

## <span id="page-25-1"></span>Command: **WaveLength**

Supported on the following meters:

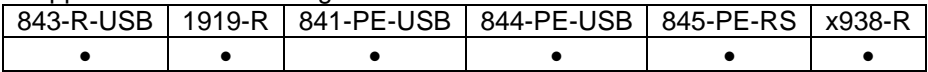

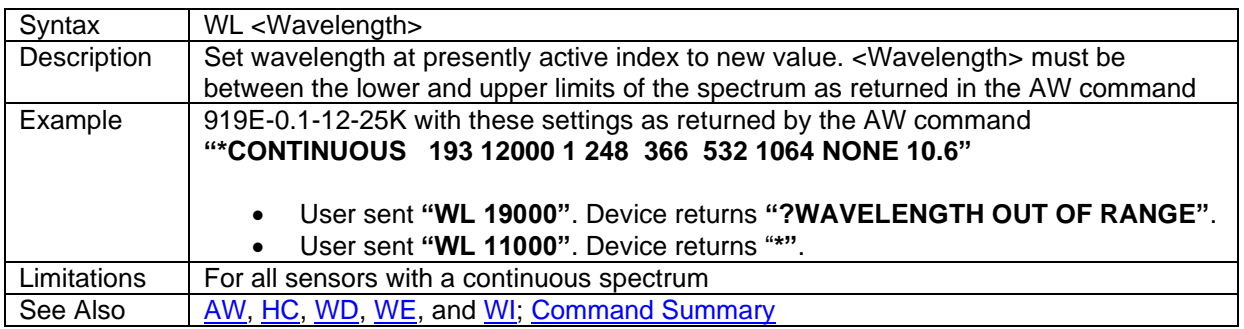

## <span id="page-25-2"></span>Command: **Write raNge**

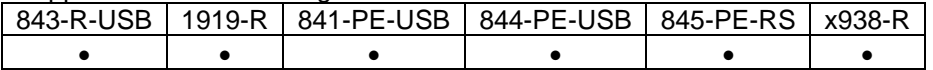

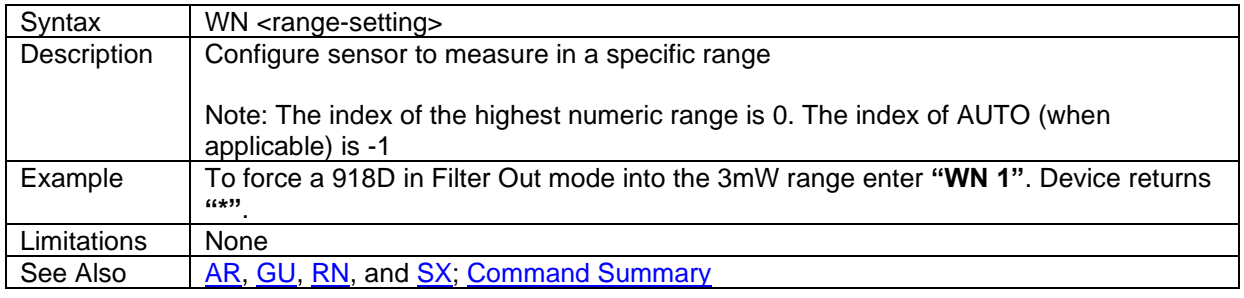

## <span id="page-26-0"></span>**Advanced Commands**

Commands described in this chapter will affect the measurement performance of the sensor. They should be used with caution.

### <span id="page-26-1"></span>Command: **Calibration Query**

Supported on the following meters:

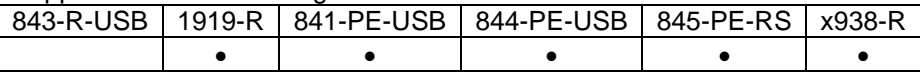

#### <span id="page-26-3"></span>**General Overview**

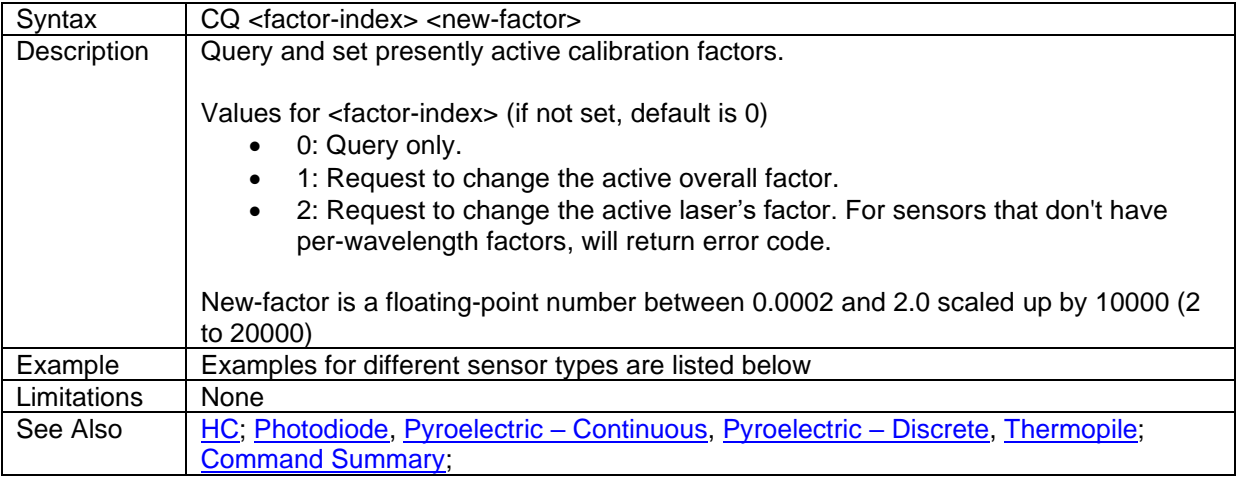

#### <span id="page-26-2"></span>**Photodiode Sensors**

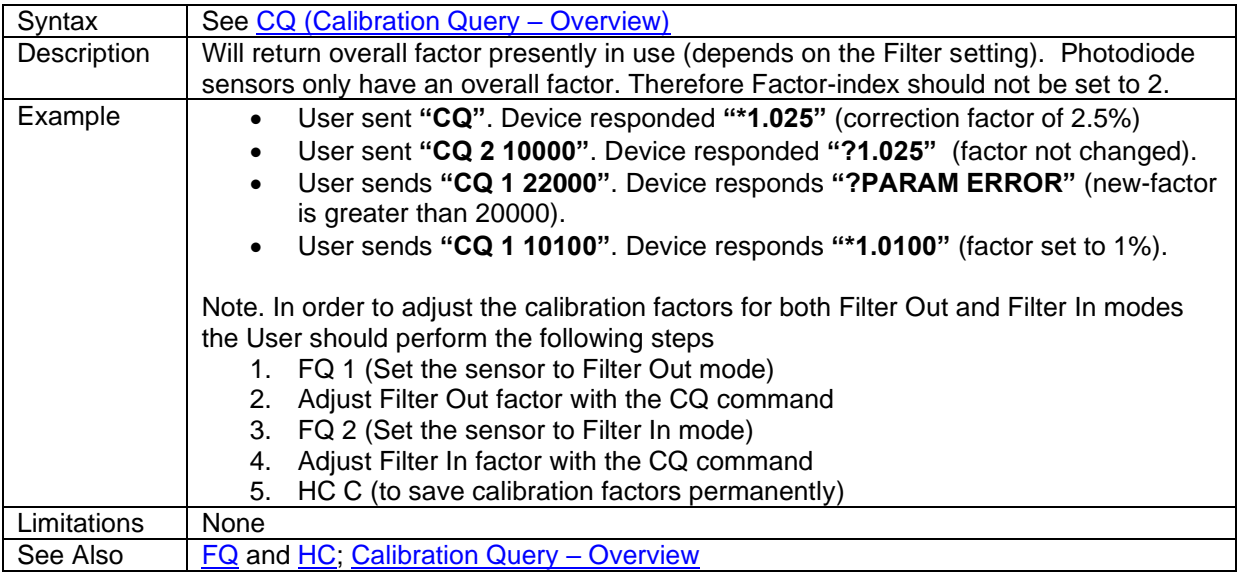

#### <span id="page-27-1"></span>**Thermopile Sensors**

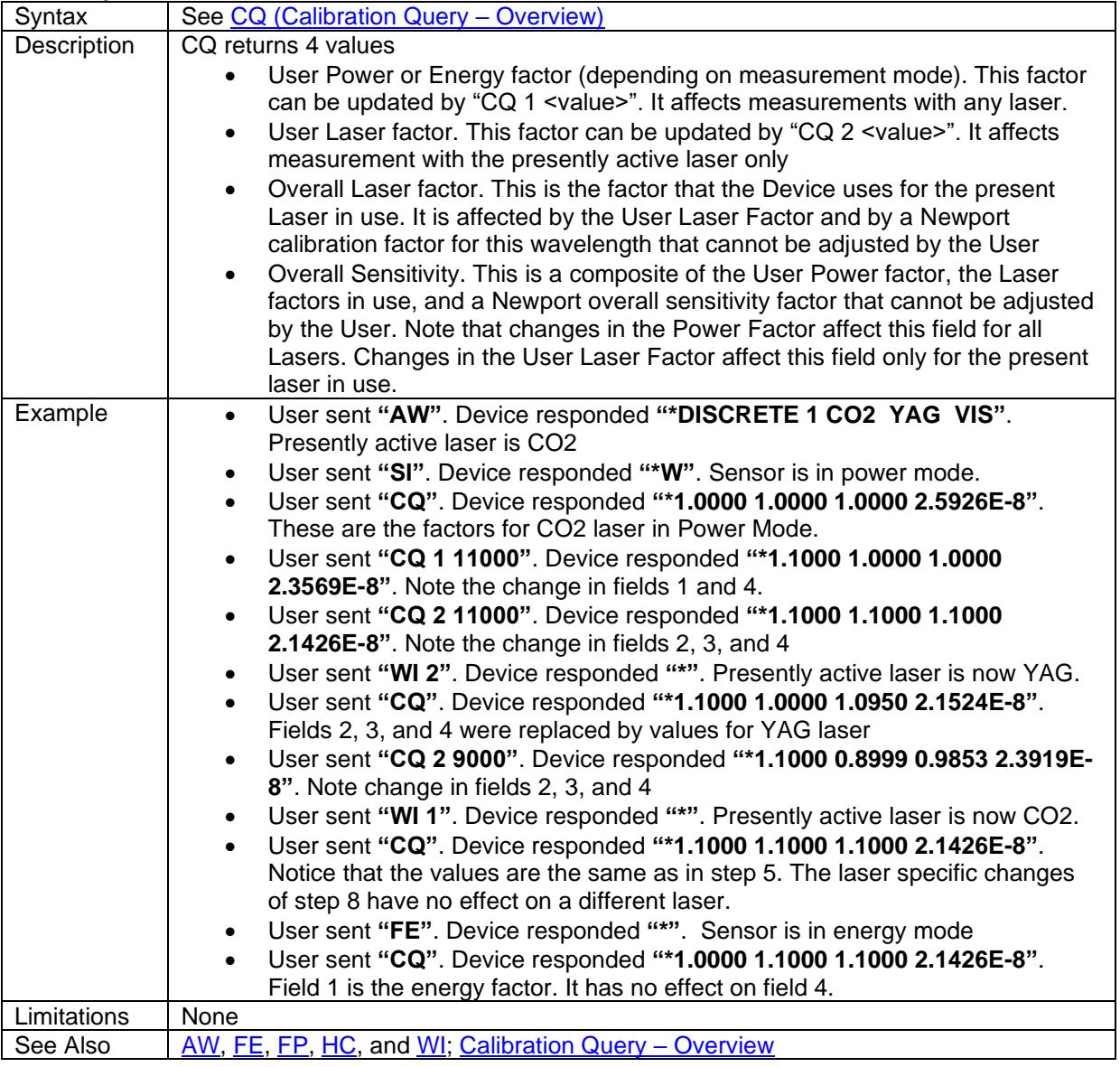

#### <span id="page-27-0"></span>**Pyroelectric Sensors – Continuous**

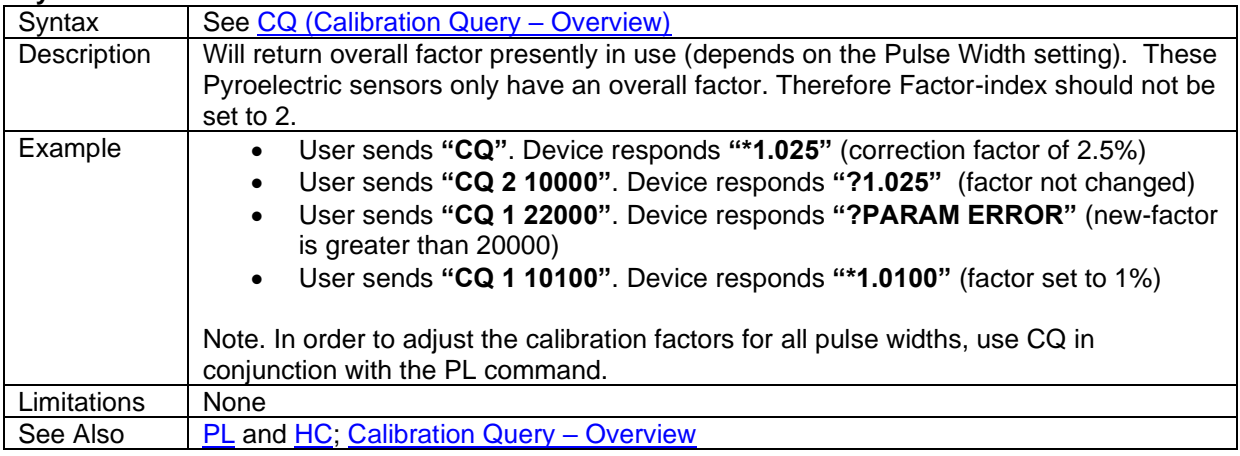

#### <span id="page-28-1"></span>**Pyroelectric Sensors – Discrete**

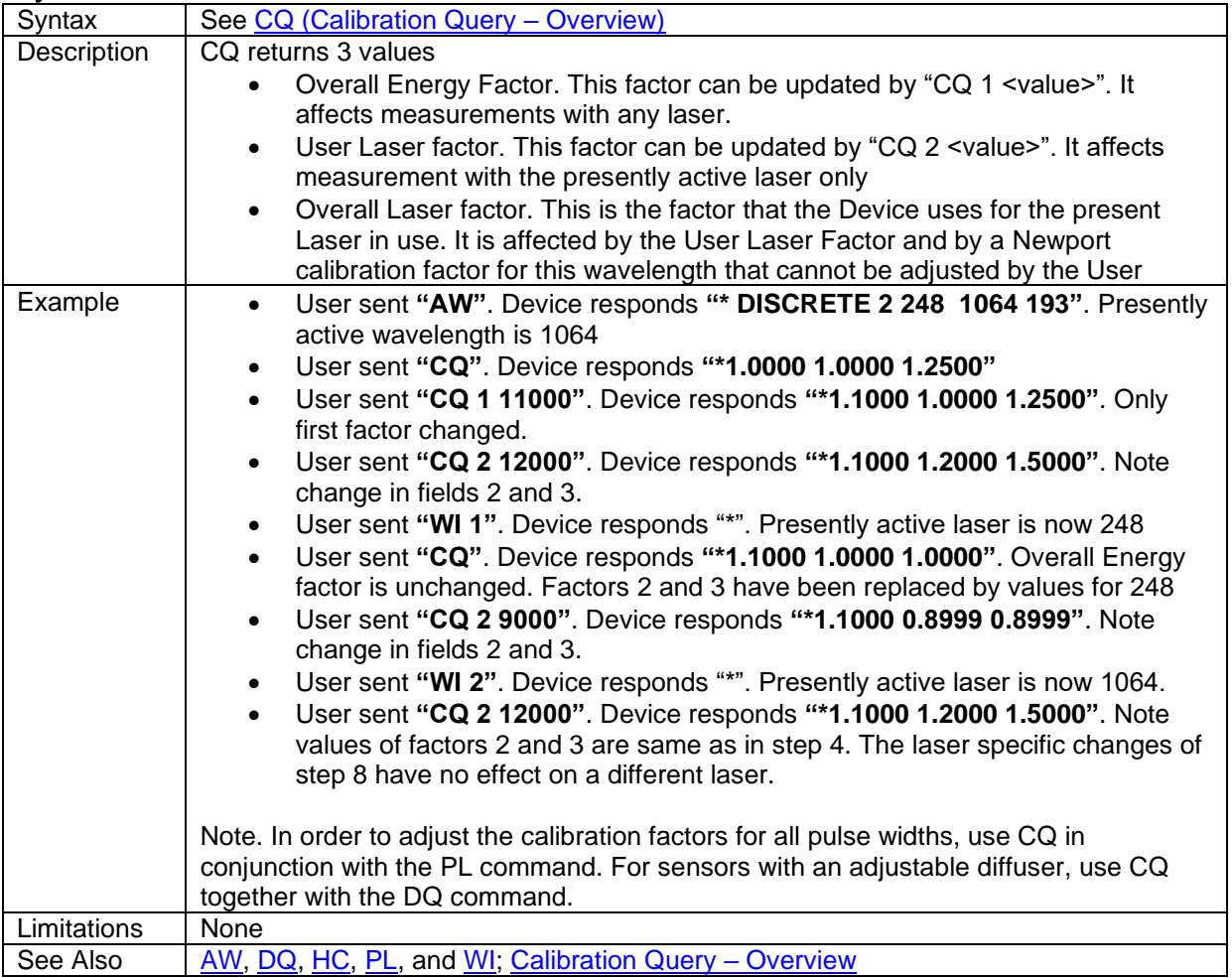

# <span id="page-28-0"></span>Command: **Response Query**

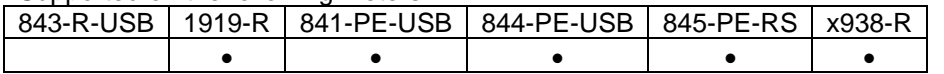

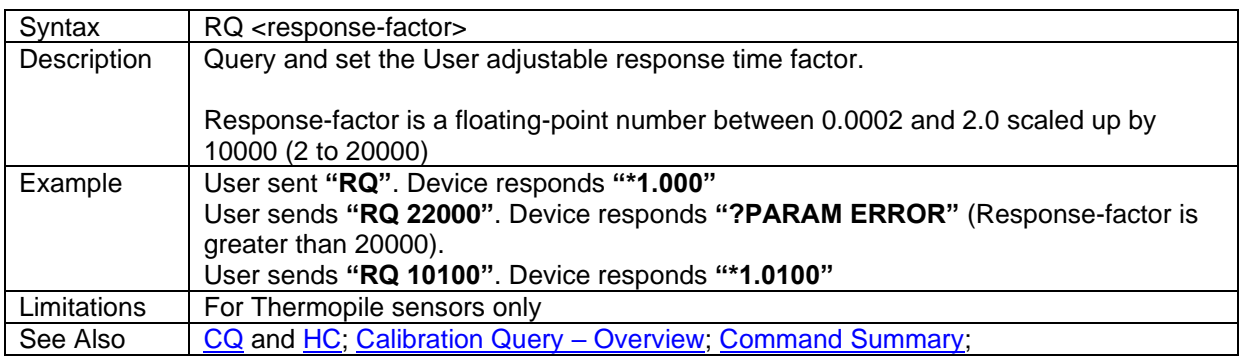

### <span id="page-29-0"></span>Command: **Zero Abort**

#### Supported on the following meters:

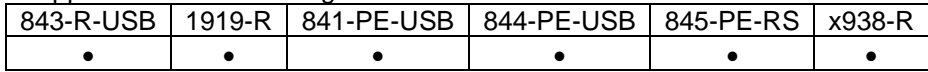

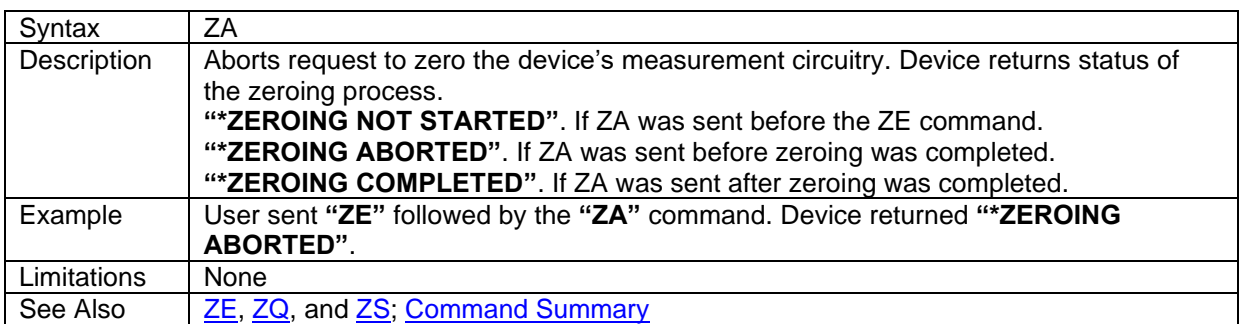

### <span id="page-29-1"></span>Command: **ZEro**

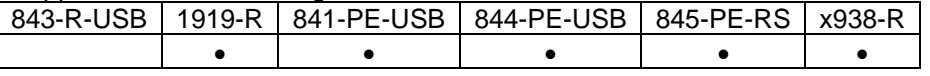

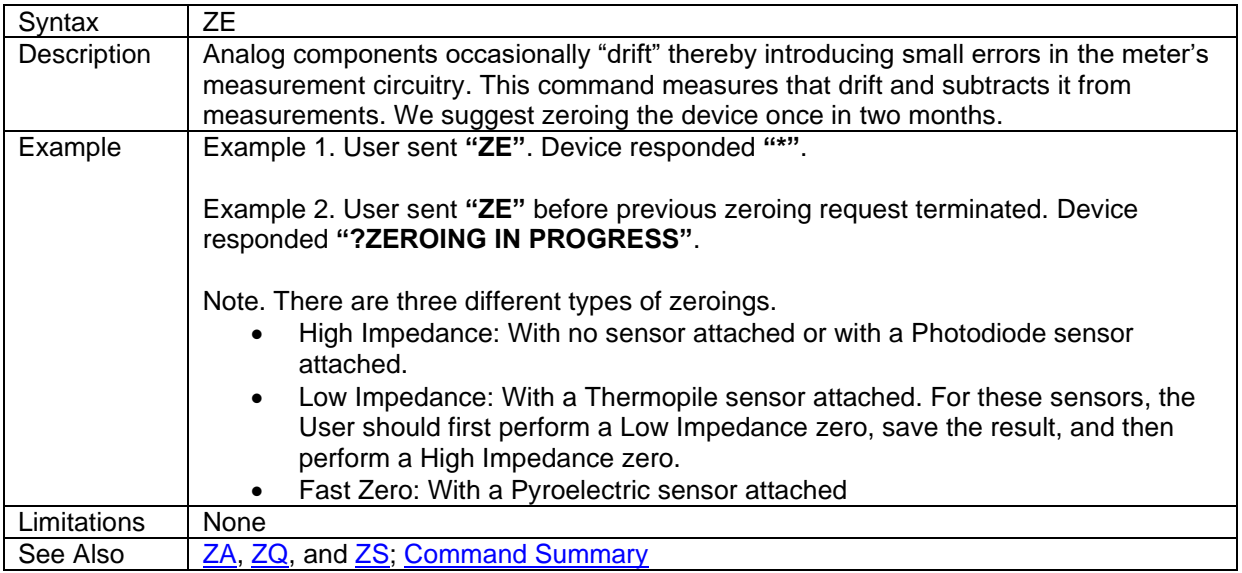

# <span id="page-30-0"></span>Command: **Zero Query**

Supported on the following meters:

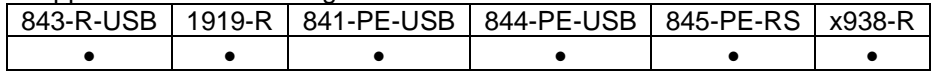

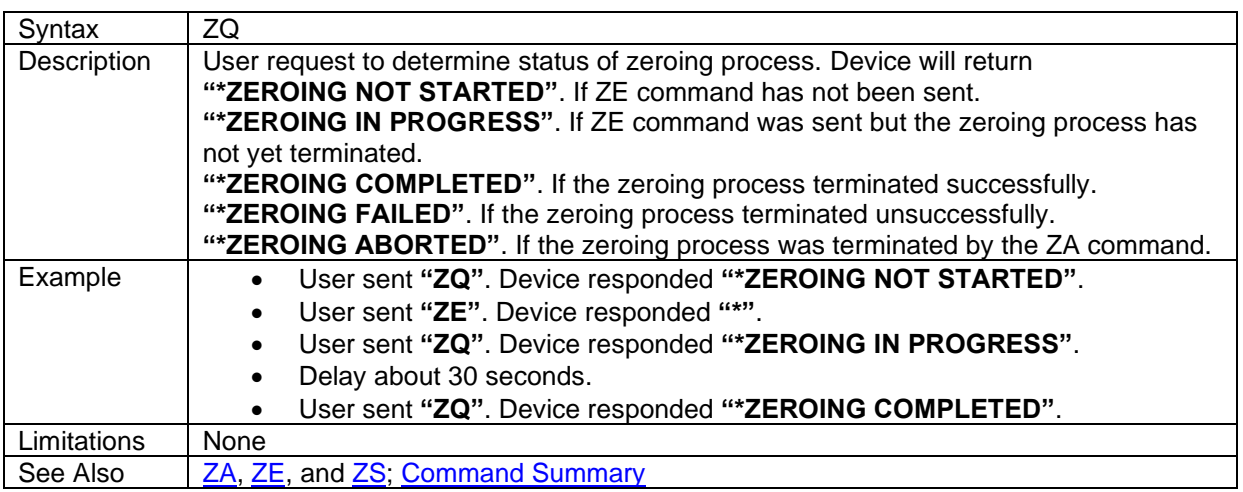

#### <span id="page-30-1"></span>Command: **Zero Save**

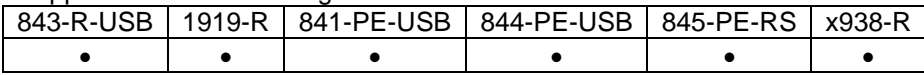

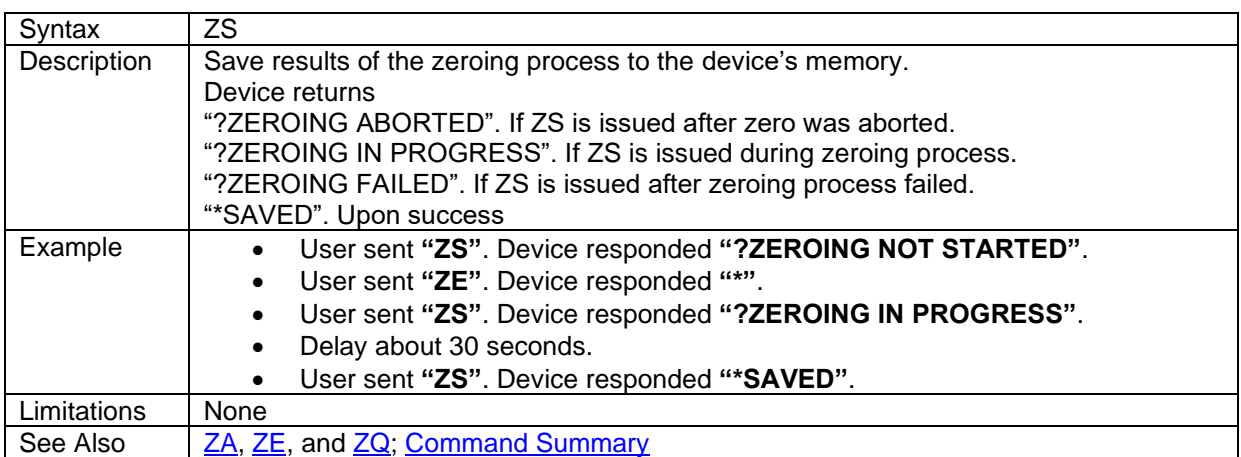